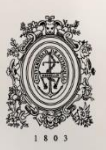

# UNIVERSIDAD<br>DE ANTIOQUIA

## **APOYO TÉCNICO PARA LA IMPLEMENTACIÓN DE SOFTWARE DE CONTROL DE COSTOS Y PRESUPUESTOS PARA LAS OBRAS EN ETAPA DE PRE-CONSTRUCCIÓN Y CONSTRUCCIÓN DE LA EMPRESA OBRAS & TERRENOS S.A.S.**

Autor Santiago Arboleda Ramírez

Universidad de Antioquia Facultad de Ingeniería, Escuela Ambiental Medellín, Colombia 2021

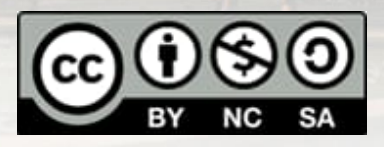

## APOYO TÉCNICO PARA LA IMPLEMENTACIÓN DE SOFTWARE DE CONTROL DE COSTOS Y PRESUPUESTOS PARA LAS OBRAS EN ETAPA DE PRE-CONSTRUCCIÓN Y CONSTRUCCIÓN DE LA EMPRESA OBRAS & TERRENOS S.A.S.

**Santiago Arboleda Ramírez**

Informe de práctica como requisito para optar al título de: **Ingeniero Civil**

> Asesor interno Prof. Juan Guillermo Jaramillo Gaviria

> > Asesor externo Ing. Luis Morales Londoño

Universidad de Antioquia Facultad de Ingeniería, Escuela Ambiental Medellín, Colombia 2021.

### Tabla de contenido

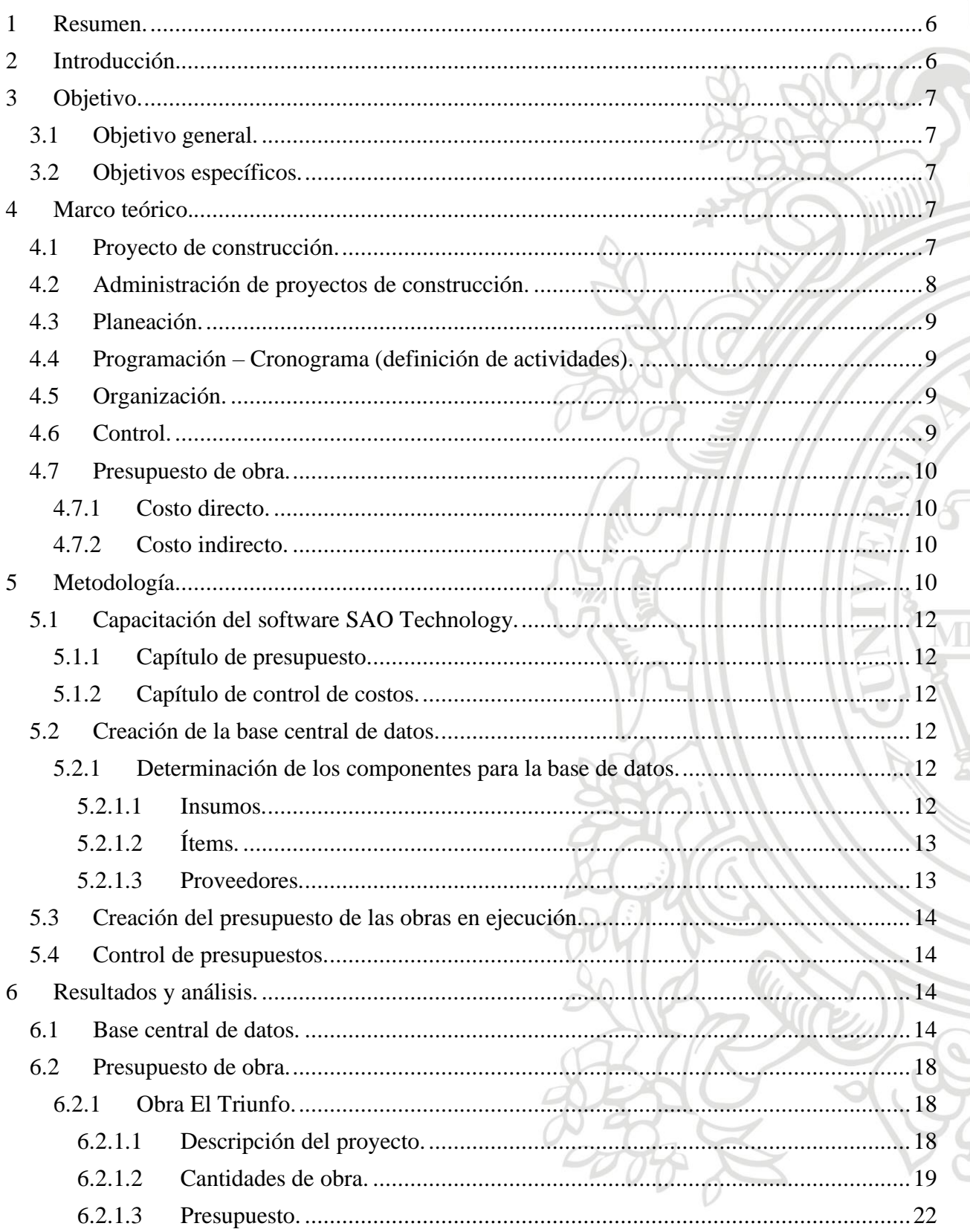

 $\overline{3}$ 

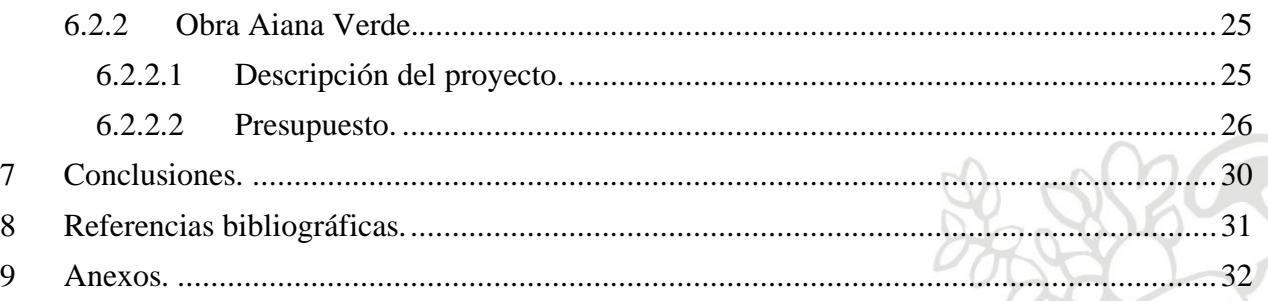

N.

#### **Tabla de ilustraciones**

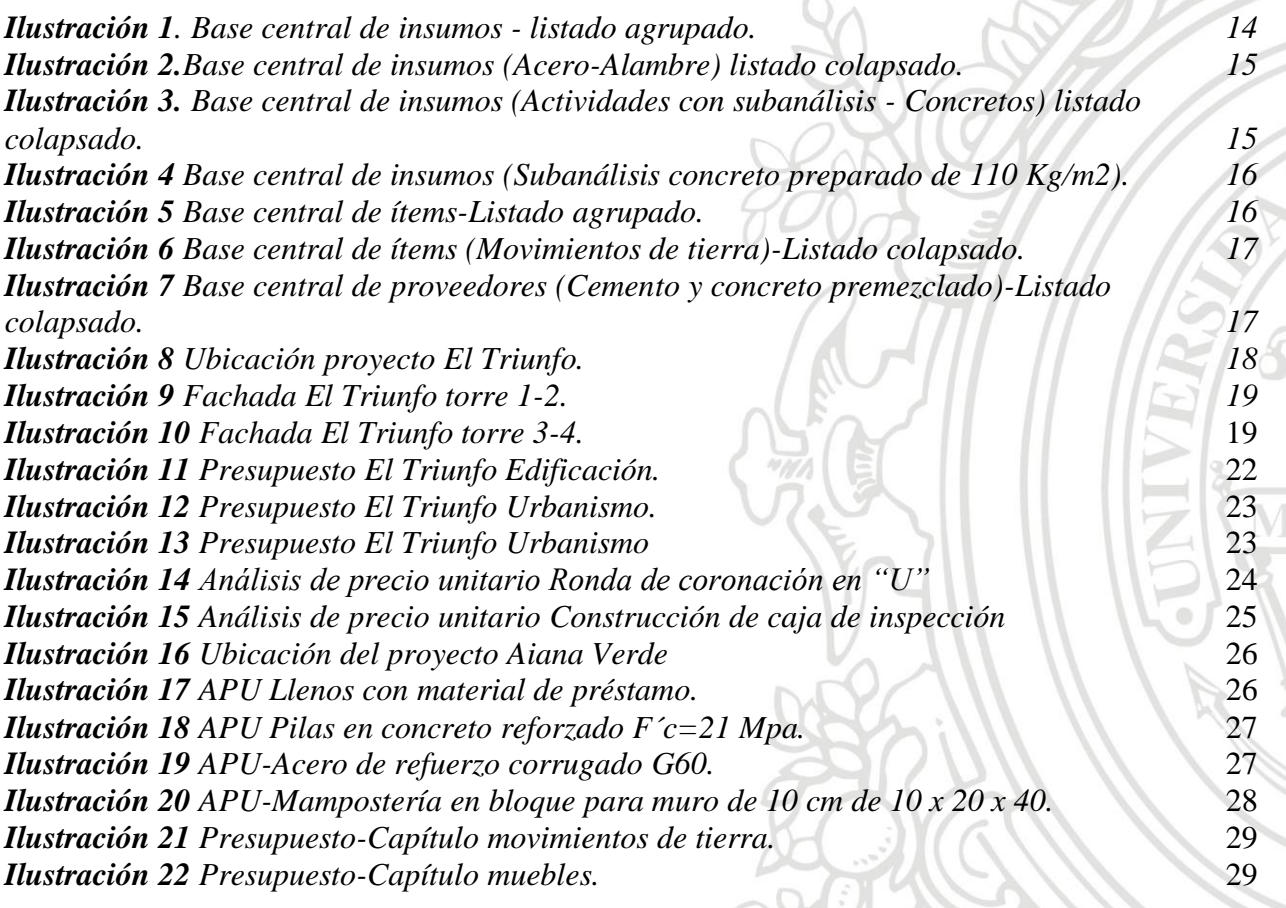

## **Listado de tablas.**

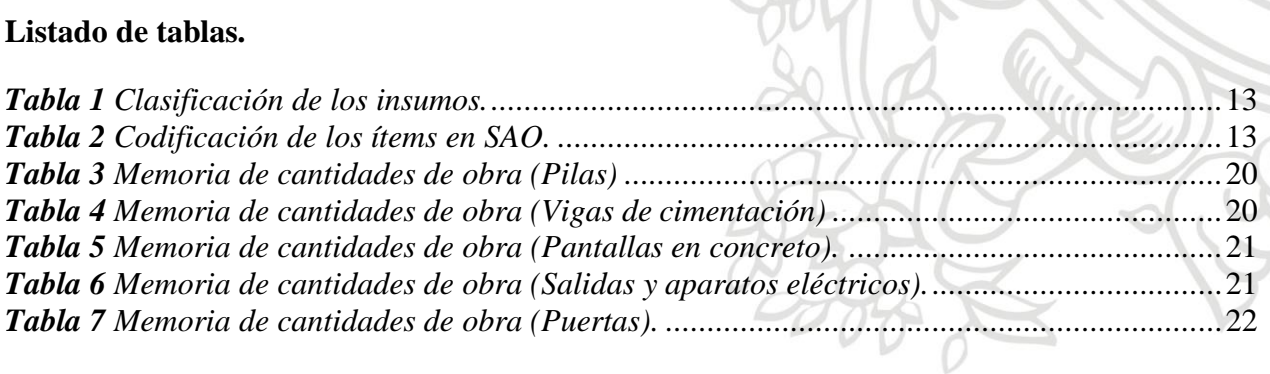

## **Listado de gráficas**

*Gráfica 1. Ciclo de vida de un proyecto 8 Gráfica 2. Metodología 11*

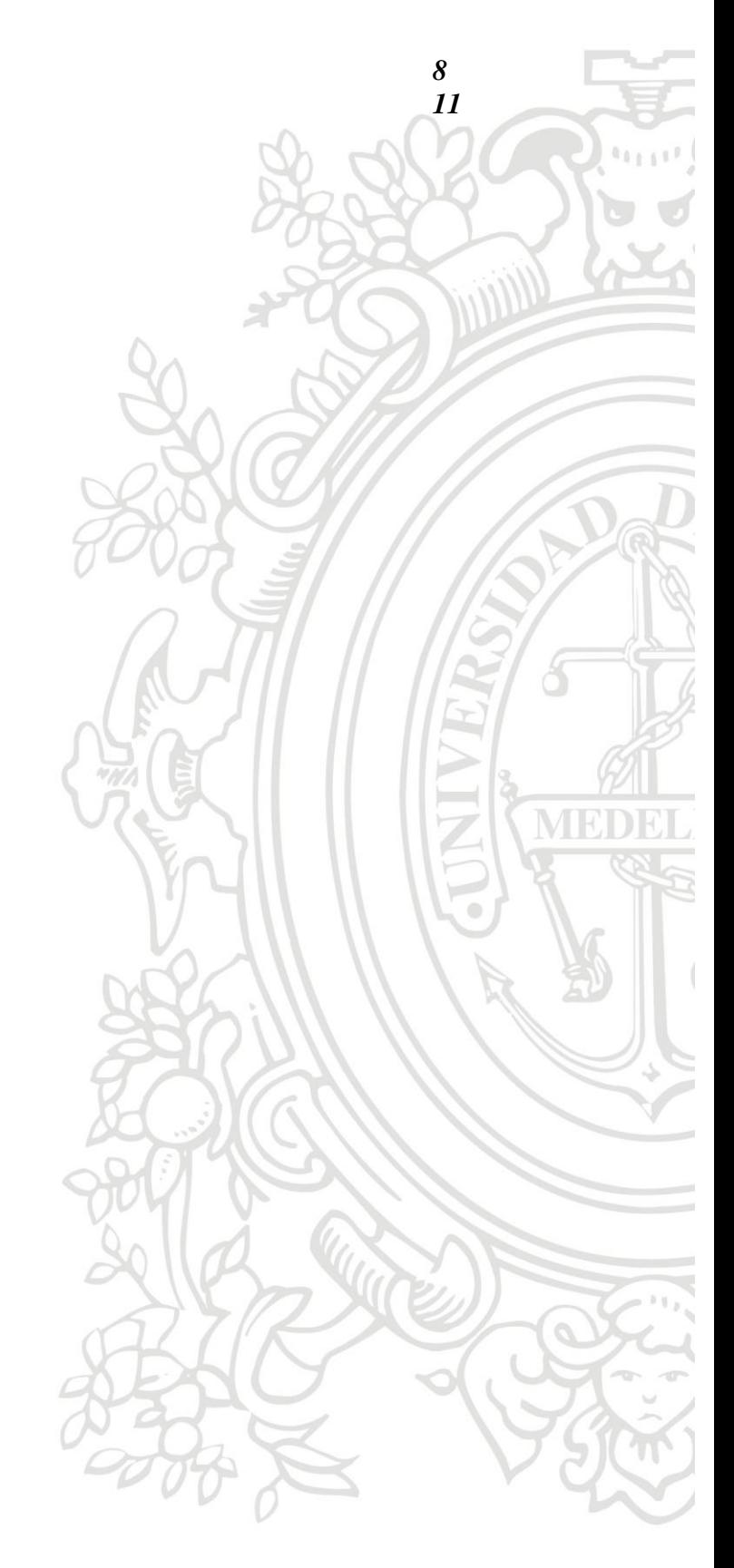

#### <span id="page-5-0"></span>**1 Resumen.**

La constructora Obras & Terrenos está dedicada a la ejecución de proyectos urbanísticos y de edificaciones residenciales. Actualmente la empresa se encuentra en la etapa constructiva inicial de dos de sus obras, y busca con la implementación de un software especializado en la administración de obra, optimizar la elaboración, seguimiento y control de los presupuestos de cada una de ellas. Adicional a esto, la empresa desea que, en proyectos futuros, la base de sus procesos esté establecida en su totalidad por el software y permita rendimiento y utilidades mejores.

Es labor del departamento de procesos, el cual está compuesto por el líder y su auxiliar, comenzar con la implementación del software. Para esto, debe capacitarse en el funcionamiento de toda la interfaz del programa y así comenzar con la elaboración de los presupuestos y controles de las obras que se encuentran en ejecución, tanto la obra El Triunfo como la obra Aiana Verde, ambas en sus etapas iniciales.

#### <span id="page-5-1"></span>**2 Introducción.**

Uno de los componentes fundamentales en las obras civiles es el control de costos y presupuestos que se lleve a cabo durante las diferentes etapas del proyecto. Pese a la cantidad de formatos y años de experiencia recolectados en el campo laboral, los procesos de planeación, estimación de costos, presupuesto y control pueden tornase complicados debido a la particularidad de cada proyecto y a las restricciones (alcance, tiempo, costos, recursos, riesgos, calidad Y satisfacción del cliente) e imprevistos en cada uno de ellos; trayendo consigo un cambio en las variables de costo y tiempo. Consiente de la problemática, la empresa Obras y Terrenos S.A.S tiene como objetivo la implementación de un software especializado en el sector de la construcción que agilice y mejore los procesos previamente mencionados, buscando el control integral y una mejor administración de los recursos y servicios que permita una adecuada remuneración de los esfuerzos. Para esto es necesario capacitar el personal involucrado, con todo lo relacionado a la interfaz y funcionamiento del software, y de esta manera aplicar los conocimientos previos de planeación, control y seguimientos de las obras, tanto física como financieramente, y poder solventar dicha problemática.

El software elegido por la empresa es SAO Technology, este es un sistema integrado pensado y desarrollado en función de las compañías especializadas en la construcción de vivienda, infraestructura, acueducto, mejoramiento etc., y que busca facilitar la gestión de los proyectos pertenecientes a la empresa contratante de su servicio. Para efectuar su funcionamiento, el software dispone de varios capítulos, los cuales, abarcan tanto la creación y control del presupuesto, como la contabilidad y finanzas de este.

#### <span id="page-6-1"></span><span id="page-6-0"></span>**3 Objetivo.**

#### **3.1 Objetivo general***.*

Apoyar técnicamente en las actividades de seguimiento, control de costos, presupuestos y programación de los proyectos en etapas de preconstrucción y construcción de la empresa Obras & Terrenos S.A.S mediante la implementación del software de administración de obras.

#### <span id="page-6-2"></span>**3.2 Objetivos específicos.**

- Elaborar una base de datos con los insumos, actividades, análisis de precios unitarios y proveedores que faciliten el uso en las obras, conforme a las especificaciones estipuladas por el software de sistema de administración de obras (SAO).
- Identificar las posibles problemáticas que puedan generar errores en el presupuesto y programación de los proyectos.
- Ayudar a la elaboración de presupuestos, APU´s y programación de las distintas obras.
- Actualizar constantemente la base de datos con la creación de insumos, actividades y proveedores que surjan de cada obra en ejecución.

#### <span id="page-6-3"></span>**4 Marco teórico.**

Para el desarrollo y entendimiento de los procesos realizados en la ejecución de los proyectos de construcción, es importante definir los conceptos mencionados a continuación.

#### <span id="page-6-4"></span>**4.1 Proyecto de construcción.**

Es una infraestructura necesaria para satisfacer una necesidad pública o privada que necesita ser creada. Generalmente un proyecto consta de diferentes etapas de desarrollo. En la primera instancia se tiene el estudio preliminar, para delimitar la necesidad existente, y la factibilidad del mismo. Posteriormente se procede a elaborar un diseño preliminar, con el cual se puede saber, de manera más clara, el costo de la obra. Por último, se integran los planos, así como una descripción por escrito de las especificaciones técnicas y especiales todo esto junto con un programa detallado de la obra.

Para administrar un proyecto es necesario saber la tipología y el tamaño de este. Sino se tiene idea clara del tamaño real del proyecto, no es posible elaborar un presupuesto acertado, ni mucho menos

una calendarización de este. Es por tal razón, que las empresas orientadas al negocio de la construcción elaboran una calendarización y planeación exacta, con base en los planos y especificaciones elaborados en la etapa de diseño del proyecto. En muchos casos, el método de planeación y el nivel de detalle serán dependientes del tipo de proyecto a ejecutar.

Todos los proyectos siguen un patrón conocido como el ciclo de vida, el cual, está compuesto por cinco etapas: el inicio, planificación, ejecución, control y cierre del proyecto. Las etapas requieren ciertos niveles de interacción entre los procesos que pueden dictaminar la importancia que esta tiene en el ciclo de vida del proyecto, así mismo una duración teórica que cada etapa tarde en ejecutar; lo anterior está representado en la siguiente gráfica.

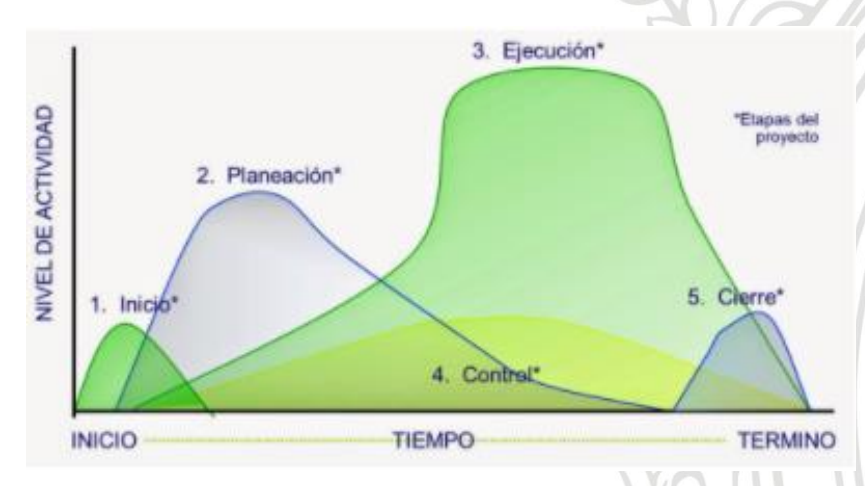

*Gráfica 1. Ciclo de vida de un proyecto*

#### <span id="page-7-0"></span>**4.2 Administración de proyectos de construcción.**

Consiste en administrar en forma efectiva, tiempo, personas, materiales, dinero y equipos, así como elaborar una programación completa para finalizar el proyecto en tiempo y costo. El trabajo del área administrativa es gerenciar la construcción que implica, en primer lugar, la dirección del recurso humano. Una de las funciones primordiales es coordinar a las diferentes partes involucradas en el proyecto, así como delegar responsabilidades a las mismas. El administrador general no se involucra con actividades detalladas, por el contrario, se enfoca en los objetivos generales del proyecto presente a alcanzar.

En general la administración de proyectos consiste en cuatro funciones básicas:

- 1. Planeación
- 2. Programación
- 3. Organización
- 4. Control

#### <span id="page-8-0"></span>**4.3 Planeación.**

Es la fase inicial, la cual principia con la definición de los objetivos y metas a alcanzar, tomando en cuenta los compromisos que se soliciten para todo el proyecto y luego enfocar los recursos que se utilizarán de una forma general, aplicará las estadísticas de otros proyectos y establecerá el control de esta, en otras palabras, se construye con base en actividades generales de la obra con la finalidad de estimar los tiempos de realización de cada una, así como las posibles limitaciones o imprevistos que pudieran surgir. En ciertas ocasiones es recomendable planear lo planeado.

#### <span id="page-8-1"></span>**4.4 Programación – Cronograma (definición de actividades).**

La programación es la elaboración de tablas o gráficas que indiquen los tiempos de inicio y terminación, por consiguiente, la duración de cada una de las actividades que forman parte del proceso en forma independiente. Se puede decir que es un sistema que permite representar el desarrollo de un proyecto de manera gráfica a través de todos los componentes que conforman la construcción de una obra.

#### <span id="page-8-2"></span>**4.5 Organización.**

Basado en la programación, se trata de disponer todos los recursos requeridos para cada proceso o actividad. Estos recursos pueden ser materiales, herramientas, mano de obra o equipo, además de estructurar el personal adecuado para la realización de trabajos específicos, así como la asignación de labores a los diferentes trabajadores, de acuerdo con los requerimientos de la programación de obra.

#### <span id="page-8-3"></span>**4.6 Control.**

Es la etapa que consiste en elaborar sistemas y estrategias que permitan medir, reportar y prevenir posibles variaciones en el tiempo o costo de la obra, es por tal razón que para ejercer un buen control de la obra es necesario una correcta administración de esta, generando procesos continuos conforme se requieran modificaciones en la programación y/o presupuesto.

Los controles del proyecto varían dependiendo de la persona encargada de realizar dicha acción. En el caso del cliente, este realizará una planeación en semanas o meses que le permitan estimar el costo total de la obra, así como los diferentes flujos efectivos que se requieran. Por otro lado, los encargados del diseño del proyecto necesitan establecer la secuencia de actividades a realizar como investigaciones, estudios de suelos, cálculos, elaboración y aprobación de planos entre otras. En última instancia se encuentran el contratista, quien elabora una planeación detallada donde normalmente la escala de tiempo utilizada sea diaria. Esta puede variar según se requiera, con el fin de organizar sus recursos y controlar de forma efectiva todo el desarrollo de la obra.

#### <span id="page-9-0"></span>**4.7 Presupuesto de obra.**

El presupuesto de obra es un conjunto de procesos mediante los cuales se establece de qué está compuesta la obra (composición cualitativa) y cuantas unidades de cada componente existen (composición cuantitativa), manipulando toda la información obtenida de análisis de precios unitarios realizados, para situar los costos en el tiempo y actualizarlos conforme la inflación, y prepararlos con miras a su control posterior. El presupuesto de una obra se considera como la suma total de los costos directos e indirectos del proyecto.

#### <span id="page-9-1"></span>**4.7.1 Costo directo.**

Son aquellos recursos que hacen parte de las actividades que poseen relación directa con la elaboración del bien o prestación del servicio. Motivo principal que impulsa el proyecto. Un ejemplo de estos costos son la mano de obra para realizar las actividades del proyecto, el costo de los materiales que consume el proyecto y el costo de los contratos de servicios externos contratados para realizar una parte del proyecto.

#### <span id="page-9-2"></span>**4.7.2 Costo indirecto.**

Son aquellos costos de la obra que no representan un porcentaje principal dentro de la planeación del proyecto, estos pueden ser los costos administrativos, como el pago de nómina de los directores, residentes, almacenistas y todo el personal que no participa directamente en la ejecución de las actividades de obra. También se consideran costos indirectos, los gastos en papelería, pruebas de laboratorio, entre otros.

#### <span id="page-9-3"></span>**5 Metodología**

La metodología descrita a continuación se contempla a partir de las actividades de apoyo que se establecen para el practicante profesional dentro del área de procesos de la empresa Obras & Terrenos, con una constante asesoría por parte del líder de dicha área. A continuación, se puede observar un diagrama de flujo en el cual se ilustra la metodología establecida para la elaboración del presente informe.

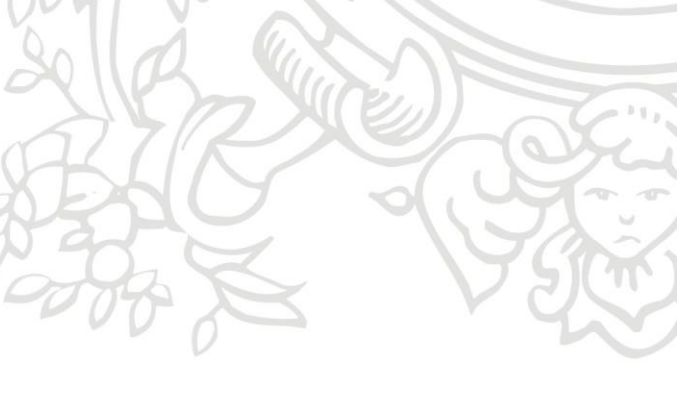

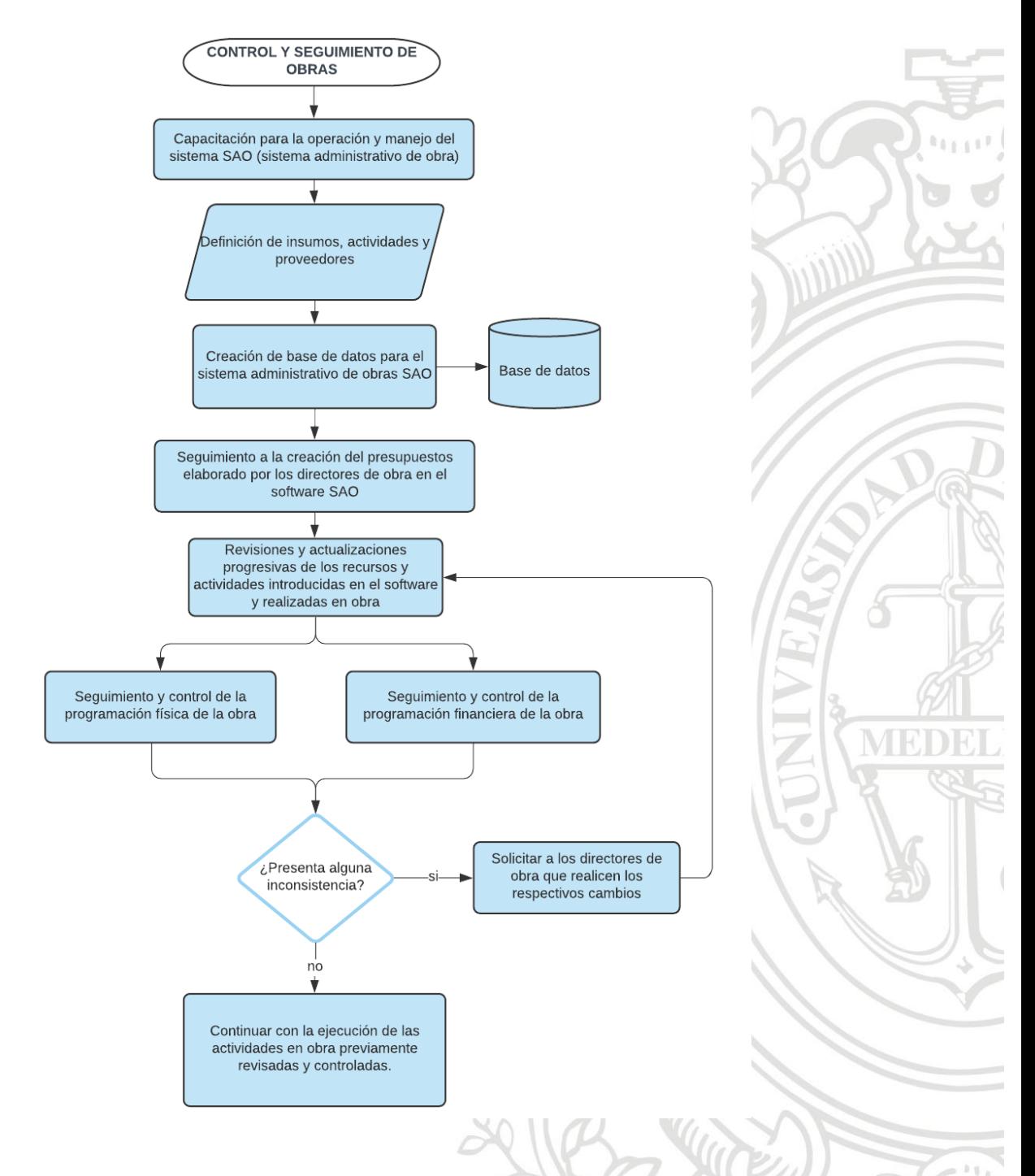

*Gráfica 2. Diagrama de procesos de la metodología utilizada.*

#### <span id="page-11-0"></span>**5.1 Capacitación del software SAO Technology.**

La implementación del software fue a mediados del mes de agosto del año 2020 y la capacitación estuvo dirigida tanto al departamento técnico que compone la empresa como directores y residentes de las obras, y estuvo dividida en los capítulos mencionados a continuación.

#### <span id="page-11-1"></span>**5.1.1 Capítulo de presupuesto.**

En este capítulo se detalla inicialmente la decodificación utilizada por el sistema de presupuestos, funcionalidades que permite el sistema como la navegación y conocimiento de sus opciones y menú principal. Adicionalmente especifica los parámetros que se requiere para la creación de la base central de datos y brinda conocimiento de las funciones de cada una de las fuentes de información que esta utiliza. El capítulo contiene las diferentes formas de creación de presupuesto, la asignación de cantidades de obra, valoración de presupuestos, modificaciones de precios, importaciones de datos, zonificaciones de proyectos, consultas e impresiones. Lo anterior se puede aplicar a los procesos de licitaciones futuros en los cuales participe la compañía.

#### <span id="page-11-2"></span>**5.1.2 Capítulo de control de costos.**

La capacitación del capítulo de control detalla los conceptos básicos que se requiere para operar el interfaz del sistema, se debe tener en cuenta que un control de costos se compone por los pedidos, cotizaciones, compras, inventarios, contratación y facturación de los insumos y actividades que componen el presupuesto, por esta razón el software presenta estas opciones.

#### <span id="page-11-3"></span>**5.2 Creación de la base central de datos.**

El punto de partida de partida para el funcionamiento de SAO es la creación de una base de datos que garantice la integridad y unicidad de los insumos, ítems y proveedores de las distintas obras que se están ejecutando, por lo cual, es fundamental definir de forma detallada todos los datos que la componen.

#### <span id="page-11-5"></span><span id="page-11-4"></span>**5.2.1 Determinación de los componentes para la base de datos.**

#### **5.2.1.1 Insumos.**

Los insumos de una obra son todos los materiales y servicios que se utilizan para la ejecución de un proyecto, incluyendo los subcontratos y la materia administrativa. Para definir la base de datos central de insumos es necesario la creación de una estructura ligada a una clasificación determinada por grupos, subgrupos, marcas y referencias, debido a que, el programa está diseñado para ejecutar sus procesos operacionales basado en una codificación compuesta por cinco dígitos en donde el primero de estos determina el tipo de insumos y el resto es un consecutivo de identificación. En la siguiente tabla se puede observar como el software clasifica los insumos y su respectiva numeración inicial.

#### *Tabla 1 Clasificación de los insumos.*

<span id="page-12-2"></span>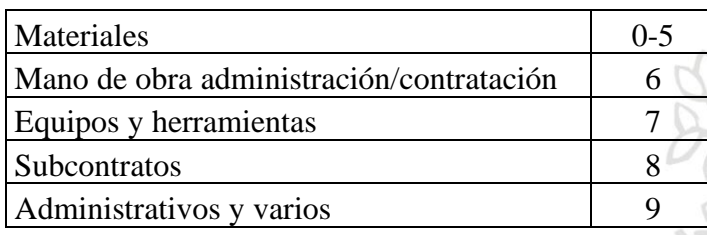

Para complementar esta clasificación, se asigna una letra para agrupar los insumos dependiendo de su material, uso o servicio, ejemplo: A: Aceros, M: Mano de obra, Z: Subcontratos, etc. De igual manera se puede determinar subgrupos con la asignación de una segunda letra, ejemplo: AC: Acero corrugado, MA: Mano de obra personal, ZA: Subcontratos preliminares, etc.

Cabe resaltar que la base central de datos está sometida a constante actualización, bien sea por los cambios de precios, o por la adición de insumos nuevos que soliciten en obra. Lo anterior se realiza mediante la información suministrada por los almacenistas, quienes son los encargados de adquirir para la obra los insumos requeridos para la construcción del proyecto con sus respectivos precios.

#### **5.2.1.2 Ítems.**

<span id="page-12-0"></span>El punto de partida de todo presupuesto son las actividades y subactividades que lo conforman. Por lo general la mayoría de los proyectos comparten la misma metodología constructiva y el punto de partida para suministrar la base de datos son las obras ejecutadas anteriormente y a medida que se elabora el presupuesto se adicionan los ítems faltantes y de esta manera se tiene una actualización constante.

<span id="page-12-3"></span>La codificación que deben tener los ítems en el SAO se expone en la siguiente tabla.

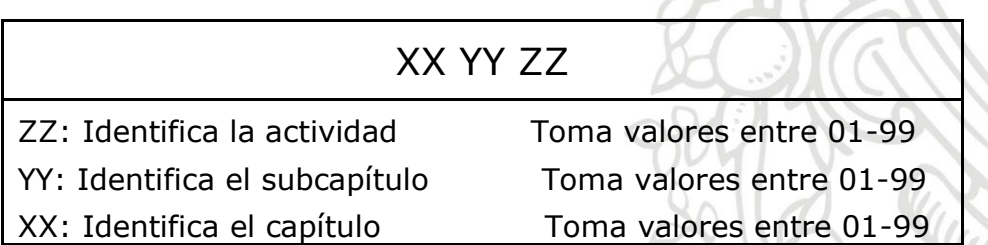

*Tabla 2 Codificación de los ítems en SAO.*

#### **5.2.1.3 Proveedores.**

<span id="page-12-1"></span>La base de datos de proveedores juega un papel fundamental en el capítulo de control de costo para realizar la facturación y cortes de obra respectivos, esta se puede agrupar de una forma similar a los insumos, formando un conjunto de proveedores que suministren o presten servicios similares, ejemplo: C: Cemento y Concreto, A: Acero.

#### <span id="page-13-0"></span>**5.3 Creación del presupuesto de las obras en ejecución.**

Definida la base central de datos, se procede a la creación de los presupuestos de las obras en ejecución con base en unas actividades que fueron realizadas previo a la implementación del software pero que se deben complementar y finalizar para obtener el presupuesto requerido.

#### <span id="page-13-1"></span>**5.4 Control de presupuestos.**

Se verifica que se esté llevando a cabo el control adecuado control del presupuesto por parte del personal en obra, buscando una consistencia en los cortes, actas de pago y facturación del porcentaje real ejecutado del proyecto hasta ese momento.

#### <span id="page-13-3"></span><span id="page-13-2"></span>**6 Resultados y análisis.**

#### **6.1 Base central de datos.**

La base de datos de los insumos es el resultado de la agrupación de tres bases de datos existentes en la empresa, realizando una depuración de los insumos duplicados y/o que presenten una inconsistencia. El software permite la interacción de datos desde Excel, lo que permite organizar toda la información de manera más eficaz previo a la exportación a este. En las siguientes imágenes se observa una parte de la base central de insumos en SAO que, por temas de tamaño y mejor visualización, solo se ilustra un porcentaje de esta.

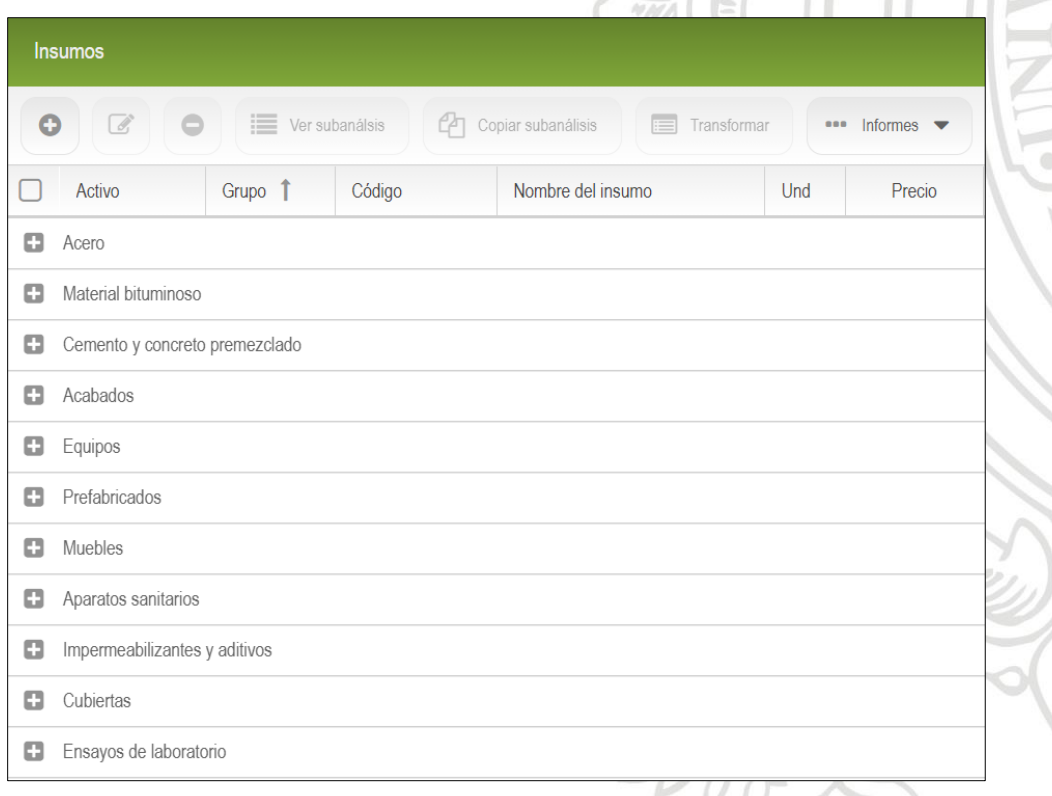

<span id="page-13-4"></span>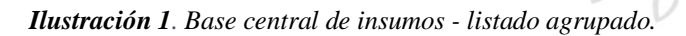

|           | <b>Insumos</b>       |                     |                            |                                          |     |                                |       |                                      |  |  |  |  |  |
|-----------|----------------------|---------------------|----------------------------|------------------------------------------|-----|--------------------------------|-------|--------------------------------------|--|--|--|--|--|
| $\bullet$ | $\overrightarrow{d}$ | $\equiv$            | $\alpha$<br>Ver subanálsis | $=$<br>Copiar subanálisis<br>Transformar | 888 | Informes $\blacktriangleright$ |       | Otras opciones $\blacktriangleright$ |  |  |  |  |  |
|           | Activo               | $\uparrow$<br>Grupo | Código                     | Nombre del insumo                        | Und | Precio                         | Iva   | Fecha                                |  |  |  |  |  |
| 8         | Acero                |                     |                            |                                          |     |                                |       |                                      |  |  |  |  |  |
|           | Si                   | A                   | 00001                      | Acero                                    |     | 0.00                           | 0.00  | 11/12/2020                           |  |  |  |  |  |
|           | Si                   | <b>AB</b>           | 00010                      | Alambre                                  |     | 0.00                           | 0.00  | 11/12/2020                           |  |  |  |  |  |
|           | Si                   | AB1                 | 00020                      | Alambre galvanizado No 8                 | kg  | 2,602.53                       | 19.00 | 29/12/2020                           |  |  |  |  |  |
|           | Si                   | AB <sub>1</sub>     | 00030                      | Alambre galvanizado No 9                 | kg  | 2.497.92                       | 19.00 | 11/12/2020                           |  |  |  |  |  |
|           | Si                   | AB1                 | 00040                      | Alambre galvanizado No 10                | kg  | 2.409.75                       | 19.00 | 29/12/2020                           |  |  |  |  |  |
|           | Si                   | AB1                 | 00050                      | Alambre galvanizado No 12                | kg  | 2,563.00                       | 19.00 | 29/12/2020                           |  |  |  |  |  |
|           | Si                   | AB1                 | 00060                      | Alambre galvanizado No 13 (2             | kg  | 3,357.90                       | 19.00 | 18/01/2021                           |  |  |  |  |  |
|           | Si                   | AB <sub>1</sub>     | 00065                      | Alambre galvanizado No 14                | kg  | 6.724.00                       | 19.00 | 25/01/2021                           |  |  |  |  |  |
|           | Si                   | AB1                 | 00070                      | Alambre negro (recocido)                 | kg  | 4,820.00                       | 19.00 | 25/01/2021                           |  |  |  |  |  |
|           | Si                   | AB <sub>1</sub>     | 00080                      | Alambre quemado                          | kg  | 3,325.05                       | 19.00 | 11/12/2020                           |  |  |  |  |  |
|           | Si                   | AB1                 | 00090                      | Alambrón grafilado 4mm x 6m              | Un  | 1,696.92                       | 19.00 | 11/12/2020                           |  |  |  |  |  |
|           | Si                   | AB <sub>1</sub>     | 00100                      | Alambrón 40 1/4 in liso                  | kg  | 1,959.55                       | 19.00 | 11/12/2020                           |  |  |  |  |  |
|           | Si                   | AB1                 | 00110                      | Alambrón 40 3/8 in liso                  | kg  | 1.913.63                       | 19.00 | 11/12/2020                           |  |  |  |  |  |

*Ilustración 2.Base central de insumos (Acero-Alambre) listado colapsado.*

<span id="page-14-0"></span>Existen insumos que están compuestos por otros insumos, como es el caso de los concretos preparados en obra. Estos insumos pueden ser considerados una actividad dentro del software y por tal razón es necesario elaborar un subanálisis para la creación de estos, Se generó un subgrupo especial únicamente para estos, llamado Actividades con Subanálisis.

|   | <b>Insumos</b>              |                     |        |                                                                                                    |                                      |             |          |
|---|-----------------------------|---------------------|--------|----------------------------------------------------------------------------------------------------|--------------------------------------|-------------|----------|
| O | $\overrightarrow{a}$        | 三<br>Ver subanálsis | m      | $=$<br>Copiar subanálisis<br>Transformar<br>Informes $\blacktriangleright$<br><br>$\begin{array}{c} \bullet\bullet\bullet\end{array}$ | Otras opciones $\blacktriangleright$ | Precios     | $\alpha$ |
|   | Activo                      | Grupo               | Código | Nombre del insumo                                                                                                    | Und                                  | Precio      | Iva      |
|   | Actividades con subanálisis |                     |        |                                                                                                    |                                      |             |          |
|   | Si                          | Q                   | 50000  | Actividades con subanálisis                                                                                                    |                                      | 0.00        | 0.00     |
|   | Si                          | OC                  | 50100  | Concretos                                                                                                    |                                      | 0.00        | 0.00     |
|   | Si                          | QC1                 | 50108  | Concreto preparado en obra de 110 kg/cm2                                                                                              | m <sub>3</sub>                       | 240,665.71  | 0.00     |
|   | Si                          | QC1                 | 50110  | Concreto preparado en obra de 175 kg/cm2                                                                                              | m <sub>3</sub>                       | 378.831.45  | 0.00     |
|   | Si                          | QC1                 | 50120  | Concreto preparado en obra de 210 kg/cm2                                                                                              | m <sub>3</sub>                       | 412,496.67  | 0.00     |
|   | Si                          | QC1                 | 50125  | Concreto preparado en obra de 245 kg/cm2                                                                                              | m <sub>3</sub>                       | 424.558.77  | 0.00     |
|   | Si                          | QC1                 | 50130  | Concreto preparado en obra de 280 kg/cm2                                                                                              | m <sub>3</sub>                       | 451,838.21  | 0.00     |
|   | Si                          | QC1                 | 50135  | Concreto preparado en obre de 315 kg/cm2                                                                                              | m <sub>3</sub>                       | 447, 107.37 | 0.00     |
|   | Si                          | QC1                 | 50140  | Concreto preparado en obra de 350 kg/cm2                                                                                              | m <sub>3</sub>                       | 947.336.71  | 0.00     |
|   | Si                          | QC1                 | 50145  | Concreto preparado en obra de 420 kg/cm2                                                                                              | m <sub>3</sub>                       | 499,189.18  | 0.00     |
|   | Si                          | QC1                 | 50150  | Concreto preparado en obra de 490 kg/cm2                                                                                              | m <sub>3</sub>                       | 522.866.59  | 0.00     |

<span id="page-14-1"></span>*Ilustración 3. Base central de insumos (Actividades con subanálisis - Concretos) listado colapsado.*

|            | Detalle subAnalisis: Codigo:50108   Nombre:Concreto preparado en obra de 110 kg/cm2 |                              |                |           |       |          |      |                     |  |  |  |  |  |
|------------|-------------------------------------------------------------------------------------|------------------------------|----------------|-----------|-------|----------|------|---------------------|--|--|--|--|--|
| $\bigcirc$ | <b>EXAMPLE</b> Insumos                                                              |                              |                |           |       |          |      |                     |  |  |  |  |  |
| u          | Insumo                                                                              | Nombre del insumo            | Und            | Precio    | Iva   | Cantidad | $%+$ | Subtotal            |  |  |  |  |  |
| L          | 04580                                                                               | Cemento gris tipo 1 saco d   | Un             | 28,000.00 | 19.00 | 4.20000  | 5.00 | 146,941.20          |  |  |  |  |  |
| U          | 22060                                                                               | Arena para concreto puest    | m <sub>3</sub> | 90,000.00 | 19.00 | 0.50000  | 5.00 | 56,227.50           |  |  |  |  |  |
| u          | 22270                                                                               | Triturado de 3/4 in a 1 in p | m <sub>3</sub> | 90,000.00 | 19.00 | 0.47000  | 5.00 | 52,853.85           |  |  |  |  |  |
| $\Box$     | 61400                                                                               | M.O. preparación concreto    | m <sub>3</sub> | 17,000.00 | 0.00  | 1.00000  | 0.00 | 17,000.00           |  |  |  |  |  |
| u          | 70452                                                                               | Concretadora de 1.5 sacos    | día            | 45,000.00 | 19.00 | 0.40000  | 0.00 | 21,420.00           |  |  |  |  |  |
|            |                                                                                     |                              |                |           |       |          |      |                     |  |  |  |  |  |
|            |                                                                                     |                              |                |           |       |          |      |                     |  |  |  |  |  |
|            |                                                                                     |                              |                |           |       |          |      | Total: \$294,442.55 |  |  |  |  |  |

*Ilustración 4 Base central de insumos (Subanálisis concreto preparado de 110 Kg/m2).*

<span id="page-15-0"></span>En los ítems, el punto de partida es la base de datos utilizada por el líder de procesos de la empresa, la cual se ha alimentado a medida que realiza los presupuestos de distintos proyectos. La siguiente imagen ilustra una parte de la base de datos creada en SAO.

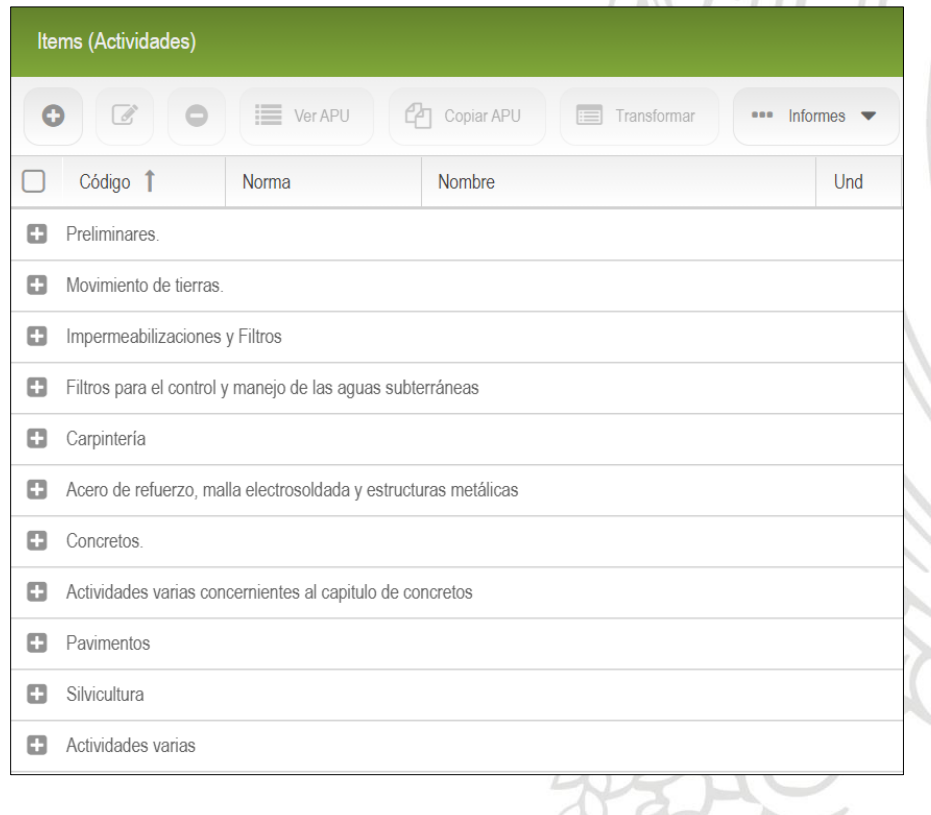

<span id="page-15-1"></span>*Ilustración 5 Base central de ítems-Listado agrupado.*

|   | Items (Actividades)                 |                                                                 |                |                                      |             |  |  |  |  |  |  |  |
|---|-------------------------------------|-----------------------------------------------------------------|----------------|--------------------------------------|-------------|--|--|--|--|--|--|--|
| G | $\sqrt{d}$<br>Wer APU               | <b>P</b> Copiar APU<br>$=$<br>Transformar<br>••• Informes •     |                | Otras opciones $\blacktriangleright$ | *** Costear |  |  |  |  |  |  |  |
|   | Código <sup>1</sup><br><b>Norma</b> | Nombre                                                          | Und            | $\%$ .                               | Costo       |  |  |  |  |  |  |  |
| o | Preliminares.                       |                                                                 |                |                                      |             |  |  |  |  |  |  |  |
|   | Movimiento de tierras.              |                                                                 |                |                                      |             |  |  |  |  |  |  |  |
|   | 0050000                             | Movimiento de tierras.                                          |                | $\overline{0}$                       | 0.00        |  |  |  |  |  |  |  |
|   | 0050100                             | Excavación mecánica o manual a cielo abierto                    |                | $\Omega$                             | 0.00        |  |  |  |  |  |  |  |
|   | 0050101                             | Descapote a maquina. Incluye almacenamiento y recuperación en   | m <sub>3</sub> | 5                                    | 25,154.79   |  |  |  |  |  |  |  |
|   | 0050102                             | Descapote de material vegetal a máquina. Incluye cargue y botad | m <sub>3</sub> | 5                                    | 41,802.79   |  |  |  |  |  |  |  |
|   | 0050105                             | Excavación mecánica incluye corte cargue y botada               | m <sub>3</sub> | 5 <sup>5</sup>                       | 40,740.00   |  |  |  |  |  |  |  |
|   | 0050106                             | Excavación mecánica                                             | m <sub>3</sub> | 5                                    | 15,085.58   |  |  |  |  |  |  |  |
|   | 0050110                             | Excavación manual en material común incluye transporte interno  | m <sub>3</sub> | 5                                    | 42,945.00   |  |  |  |  |  |  |  |
|   | 0050115                             | Excavación mecánica en brechas hasta 3.00 m de profundidad. N   | m <sub>3</sub> | 5                                    | 48,318.49   |  |  |  |  |  |  |  |
|   | 0050120                             | Perfilación manual del terreno. No incluye botada.              | m <sub>2</sub> | 5                                    | 13,389.45   |  |  |  |  |  |  |  |
|   | 0050125                             | Excavación manual de material heterogéneo bajo cualquier grado  | m <sub>3</sub> | 5                                    | 41,475.00   |  |  |  |  |  |  |  |
|   | 0050130                             | Excavación mecánica de material heterogéneo de 2 a 4.0 m bajo   | m <sub>3</sub> | 5                                    | 20,542.40   |  |  |  |  |  |  |  |
|   | 0050135                             | Excavación mecánica de material heterogéneo de 2 a 4.0 m bajo   | m <sub>3</sub> | 5                                    | 36,316.79   |  |  |  |  |  |  |  |

*Ilustración 6 Base central de ítems (Movimientos de tierra)-Listado colapsado.*

<span id="page-16-0"></span>Para la base central de proveedores se organiza la información inicialmente en Excel, recolectando toda la información de los proveedores que han trabajado en anteriores proyectos con la empresa, sumado con algunos que fueron suministrados y recomendados por los directores de obra.

| Proveedores |                             |                                            |                    |                      |                        |                                                                          |                |  |  |  |  |  |
|-------------|-----------------------------|--------------------------------------------|--------------------|----------------------|------------------------|--------------------------------------------------------------------------|----------------|--|--|--|--|--|
| $\bullet$   | $\mathbb{Z}$                | $\qquad \qquad \qquad \Box$                | E Lista de precios | ••• Otras opciones ▼ | $\frac{1}{2}$ Exportar | $\mathbf{t}$ Important<br>$\Omega$<br>Mostrar filtro<br>X Limpiar filtro |                |  |  |  |  |  |
|             | Activo                      | Grupo T                                    | Zona               | Código               | Nit                    | Proveedor                                                                | Teléfono       |  |  |  |  |  |
| ۰           | ACERO                       |                                            |                    |                      |                        |                                                                          |                |  |  |  |  |  |
| ۵           | MATERIAL PÉTREO-BITUMINOSO  |                                            |                    |                      |                        |                                                                          |                |  |  |  |  |  |
| ⊟           |                             | CEMENTO Y CONCRETO PREMEZCLADO             |                    |                      |                        |                                                                          |                |  |  |  |  |  |
|             | Si                          | $\mathbf{C}$                               | $\mathbf{0}$       | 1000                 |                        | CEMENTO Y CONCRETO PREMEZCLADO                                           | $\mathbf{0}$   |  |  |  |  |  |
|             | Si                          | C1                                         | $\mathbf{0}$       | 1010                 | 860009808              | <b>HOLCIM</b>                                                            | $\mathbf{0}$   |  |  |  |  |  |
|             | Si                          | C1                                         | $\mathbf{0}$       | 1020                 | 890100251              | CEMENTOS ARGOS S.A.                                                      | $\circ$        |  |  |  |  |  |
|             | Si                          | C1                                         | $\mathbf{0}$       | 1030                 | 860002523              | CEMEX COLOMBIA S.A.                                                      | $\overline{0}$ |  |  |  |  |  |
|             | Si                          | C1                                         | $\mathbf{0}$       | 1040                 | 800061228              | GRUPO SAN PIO SAS                                                        | 4440960        |  |  |  |  |  |
|             | Si                          | C1                                         | $\mathbf{0}$       | 1050                 | 830106474              | <b>TREMIX COLOMBIA</b>                                                   | 3013912        |  |  |  |  |  |
| o           | <b>ACABADOS</b>             |                                            |                    |                      |                        |                                                                          |                |  |  |  |  |  |
| 0.          |                             | EQUIPOS DE SEGURIDAD Y SALUD EN EL TRABAJO |                    |                      |                        |                                                                          |                |  |  |  |  |  |
| 0           | FORMALETERÍA                |                                            |                    |                      |                        |                                                                          |                |  |  |  |  |  |
| α.          | ALQUILER Y VENTA DE EQUIPOS |                                            |                    |                      |                        |                                                                          |                |  |  |  |  |  |
| α.          | <b>EQUIPOS ESPECIALES</b>   |                                            |                    |                      |                        |                                                                          |                |  |  |  |  |  |

<span id="page-16-1"></span>*Ilustración 7 Base central de proveedores (Cemento y concreto premezclado)-Listado colapsado.*

#### <span id="page-17-0"></span>**6.2 Presupuesto de obra.**

En el momento, la empresa Obras & Terrenos tiene en ejecución dos proyectos enfocados en la construcción de edificaciones residenciales. Ambas obras están en la etapa constructivas inicial y Su presupuesto y control debe realizarse mediante la implementación del software SAO.

#### <span id="page-17-2"></span><span id="page-17-1"></span>**6.2.1 Obra El Triunfo.**

#### **6.2.1.1 Descripción del proyecto.**

Es un proyecto habitacional de interés prioritario perteneciente al marco del plan de desarrollo municipal 2016-2019 "Medellín cuenta con vos" ubicado en la comuna 6 Doce de Octubre en el barrio El Triunfo. El proyecto está compuesto por dos edificaciones de dos torres cada y que contienen en total 67 apartamentos, 4 salones comunales y un área técnica.

La obra El Triunfo está diseñada en un sistema de cimentación de pilas, un sistema estructural de muros vaciados y una cubierta termoacústica en perfilería metálica.

<span id="page-17-3"></span>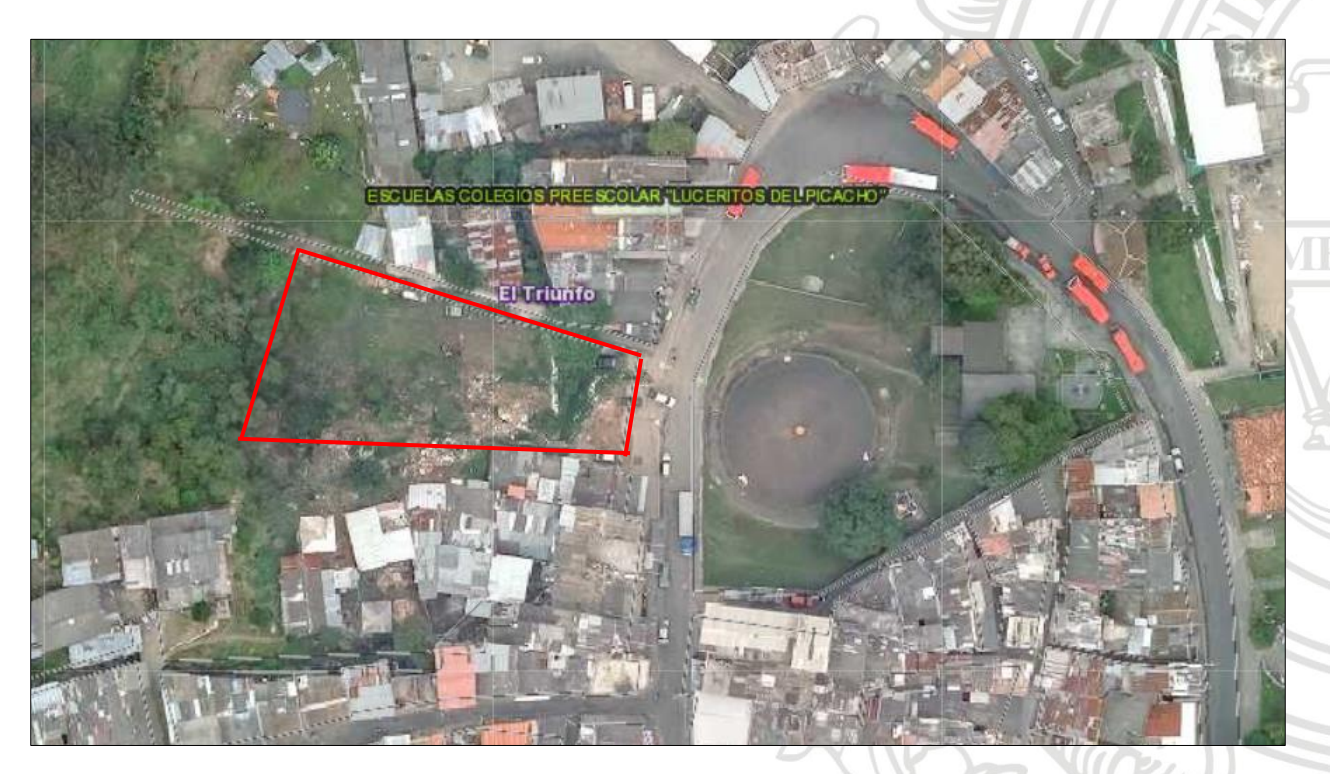

*Ilustración 8 Ubicación proyecto El Triunfo.*

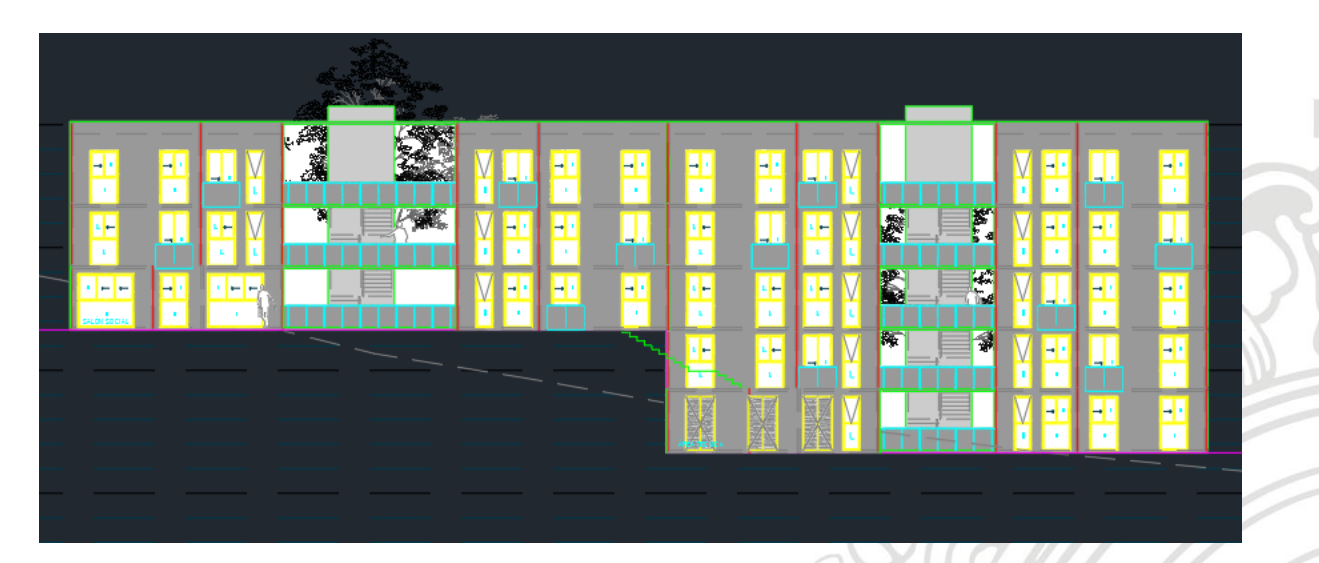

*Ilustración 9 Fachada El Triunfo torre 1-2.*

<span id="page-18-1"></span>

| ⊸<br>-                         | Hн<br>٦Ľ<br>$\mathbf{r}$<br>$\mathbf{r}$                | ı<br>-1<br>×                                    | H.<br>×                                                   |  |
|--------------------------------|---------------------------------------------------------|-------------------------------------------------|-----------------------------------------------------------|--|
| H<br>÷<br>$\mathbf{r}$         | H<br>1-1 H<br>Hц<br>×<br>$\mathbf{r}$                   | ٠H<br>$\overline{ }$<br>Hц<br>l<br>п.           | ÷<br>⊶.<br>н.                                             |  |
| 쁘<br>e<br>ا اد<br>$\mathbf{r}$ | Ľ<br>⊶.<br>$\rightarrow$<br>$\mathbf{r}$                | ⋍<br>ᄞ<br>$\sim$<br>$\mathcal{R}^{\mathcal{A}}$ | E<br>- 1<br>$\rightarrow$<br>$\mathbf{r}$<br>$\mathbf{R}$ |  |
| Н<br>⊸:                        | 里<br>ľ<br>$\rightarrow$<br>$\mathbf{r}$<br>$\mathbf{R}$ | Н<br>$\overline{ }$<br>$\blacksquare$<br>л.     | H<br>H<br>۰u<br>$\mathbf{r}$                              |  |
| $ - + $<br>$\vdash \vdash$     | Ŀ<br>8<br>$\rightarrow$ $\rightarrow$<br>٠              | Ŧ<br>45<br>- 1<br>$\mathbf{r}$                  | Η<br>۰u<br>$\rightarrow$<br>$\mathbf{r}$<br>$\mathbf{r}$  |  |
|                                |                                                         |                                                 |                                                           |  |

*Ilustración 10 Fachada El Triunfo torre 3-4.*

#### <span id="page-18-2"></span><span id="page-18-0"></span>**6.2.1.2 Cantidades de obra.**

Las cantidades de obra fueron calculadas en base a los planos adquiridos en la licitación y en conjunto con el director de obra, el cual se encargó de las cantidades referentes al urbanismo del proyecto, y el departamento técnico de la empresa, las cantidades que conforman la edificación. Este procedimiento se realizó mediante una memoria de cantidades en Excel en donde se vincula la base central de actividades y asimismo la codificación que fue definida en SAO.

A continuación, se puede observar parte de algunas de las memorias de cálculo de las cantidades pertenecientes a la edificación del proyecto.

<span id="page-19-0"></span>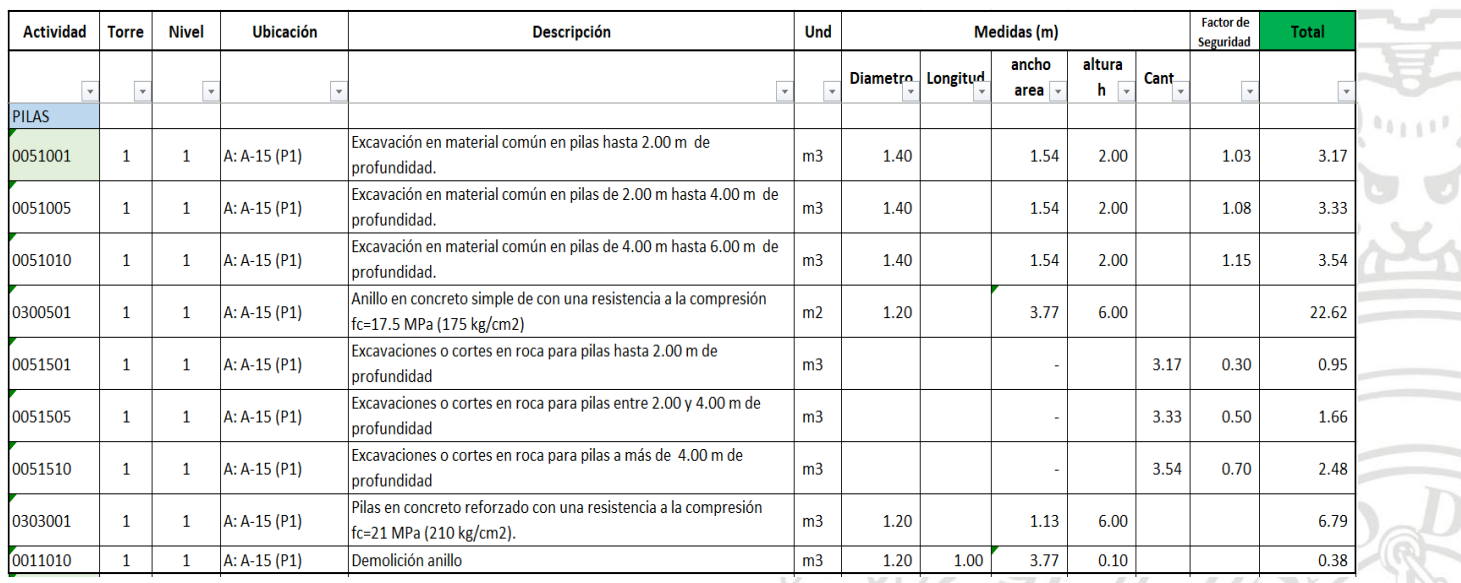

#### *Tabla 3 Memoria de cantidades de obra (Pilas)*

Como toda edificación, el punto de partida fue el cálculo de las cantidades de las cimentaciones, las cuales están compuestas por pilas, vigas de fundación y las vigas cabezales de los muros de contención.

<span id="page-19-1"></span>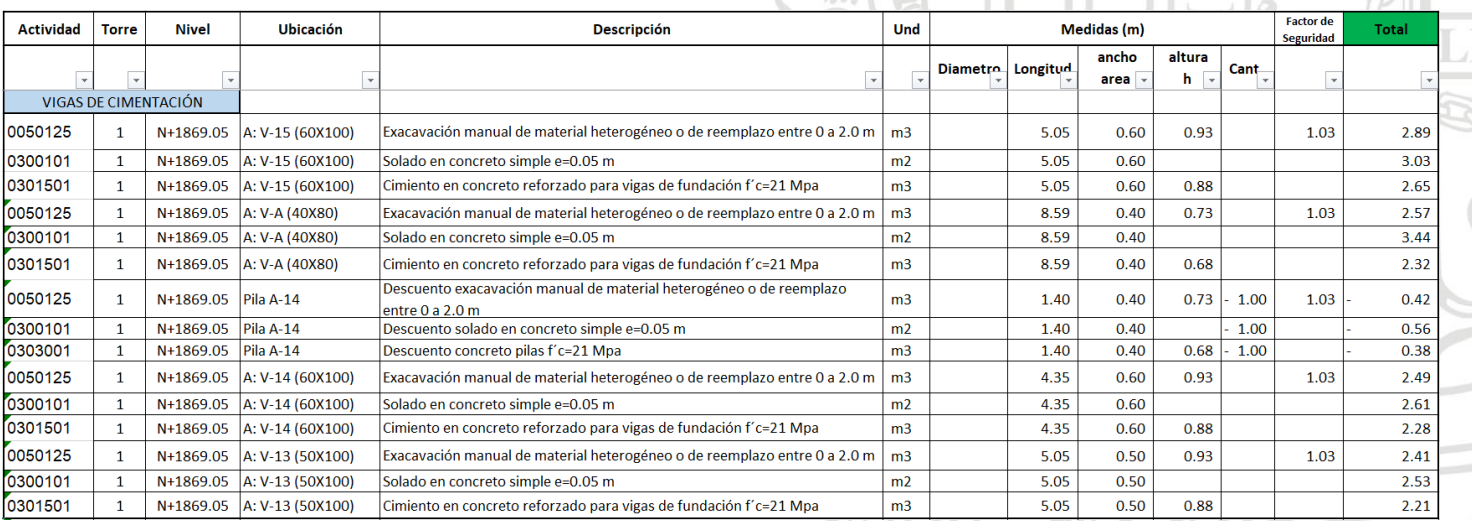

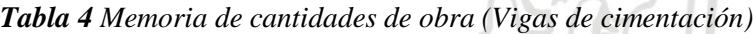

La estructura de la edificación está diseñada bajo el sistema de muros vaciados en concreto de 21 Mpa y el cálculo de cantidades de las pantallas del nivel 1 de la torre 1 se presentan en la siguiente tabla.

<span id="page-20-0"></span>

| <b>Actividad</b> | <b>Torre</b> | <b>Nivel</b>  | Ubicación      | <b>Descripción</b>                   | Und            | Medidas (m)       |              |                 |                                         | <b>Factor</b> de<br><b>Seguridad</b> | Total                    |              |
|------------------|--------------|---------------|----------------|--------------------------------------|----------------|-------------------|--------------|-----------------|-----------------------------------------|--------------------------------------|--------------------------|--------------|
| v                | $\mathbf{v}$ | $\rightarrow$ |                | $\mathbf{v}$                         | $\mathbf{v}$   | Diametro Longitud |              | ancho<br>area * | altura<br>h<br>$\overline{\phantom{a}}$ | Cant -                               | $\overline{\phantom{a}}$ | $\mathbf{v}$ |
| <b>PANTALLAS</b> |              |               |                |                                      |                |                   |              |                 |                                         |                                      |                          |              |
| 0305001          |              | 1             | Pantalla -P6   | Muro pantalla en concreto f'c=21 Mpa | m <sub>2</sub> |                   | 3.36         |                 | 2.50                                    |                                      |                          | 8.40         |
| 0305001          |              |               | Pantalla-P3    | Muro pantalla en concreto f'c=21 Mpa | m <sub>2</sub> |                   | 2.58         |                 | 2.50                                    |                                      |                          | 6.45         |
| 0305001          |              | 1             | Pantalla-P4    | Muro pantalla en concreto f'c=21 Mpa | m <sub>2</sub> |                   | 0.75         |                 | 2.50                                    |                                      |                          | 1.88         |
| 0305001          |              |               | Pantalla-P7    | Muro pantalla en concreto f'c=21 Mpa | m <sub>2</sub> |                   | 1.40         |                 | 2.50                                    |                                      |                          | 3.50         |
| 0305001          |              |               | Pantalla - P11 | Muro pantalla en concreto f'c=21 Mpa | m <sub>2</sub> |                   | 1.10         |                 | 2.50                                    |                                      |                          | 2.75         |
| 0305001          |              |               | Pantalla-P10   | Muro pantalla en concreto f'c=21 Mpa | m <sub>2</sub> |                   | 3.18         |                 | 2.50                                    |                                      |                          | 7.95         |
| 0305001          |              |               | Pantalla-P16   | Muro pantalla en concreto f'c=21 Mpa | m <sub>2</sub> |                   | 0.75         |                 | 2.50                                    |                                      |                          | 1.88         |
| 0305001          |              | -1            | Pantalla-P15   | Muro pantalla en concreto f'c=21 Mpa | m <sub>2</sub> |                   | 2.83         |                 | 2.50                                    |                                      |                          | 7.08         |
| 0305001          |              | -1            | Pantalla -P14  | Muro pantalla en concreto f'c=21 Mpa | m <sub>2</sub> |                   | 1.42         |                 | 2.50                                    |                                      |                          | 3.55         |
| 0305001          |              | -1            | Pantalla-P17   | Muro pantalla en concreto f'c=21 Mpa | m <sub>2</sub> |                   | 1.49         |                 | 2.50                                    |                                      |                          | 3.73         |
| 0305001          |              | -1            | Pantalla-P1    | Muro pantalla en concreto f'c=21 Mpa | m <sub>2</sub> |                   | 1.42         |                 | 2.50                                    |                                      |                          | 3.55         |
| 0305001          |              |               | Pantalla-P2    | Muro pantalla en concreto f'c=21 Mpa | m <sub>2</sub> |                   | 1.42         |                 | 2.50                                    |                                      |                          | 3.55         |
| 0305001          |              |               | Pantalla -P5   | Muro pantalla en concreto f'c=21 Mpa | m <sub>2</sub> |                   | 1.42         |                 | 2.50                                    |                                      |                          | 3.55         |
| 0305001          |              |               | Pantalla-P9    | Muro pantalla en concreto f'c=21 Mpa | m <sub>2</sub> |                   | 1.00         |                 | 2.50                                    |                                      |                          | 2.50         |
| 0305001          |              |               | Pantalla-P8    | Muro pantalla en concreto f'c=21 Mpa | m <sub>2</sub> |                   | 1.00         |                 | 2.50                                    |                                      |                          | 2.50         |
| 0305001          |              | 1             | Pantalla-P18   | Muro pantalla en concreto f'c=21 Mpa | m <sub>2</sub> |                   | 1.06         |                 | 2.50                                    |                                      |                          | 2.65         |
| 0305001          |              |               | Pantalla-P19   | Muro pantalla en concreto f'c=21 Mpa | m <sub>2</sub> |                   | 1.06         |                 | 2.50                                    |                                      |                          | 2.65         |
| 0305001          |              |               | Pantalla-P12   | Muro pantalla en concreto f'c=21 Mpa | m <sub>2</sub> |                   | 2.50<br>1.06 |                 |                                         |                                      |                          | 2.65         |
| 0305001          |              |               | Pantalla-P13   | Muro pantalla en concreto f'c=21 Mpa | m2             |                   | 1.06         |                 | 2.50                                    |                                      |                          | 2.65         |

*Tabla 5 Memoria de cantidades de obra (Pantallas en concreto).*

Basados en los planos eléctricos, se definieron las salidas y aparatos eléctricos, de voz y de datos diseñados para el proyecto, y sus cantidades fueron registradas en la memoria de Excel de la siguiente manera. Cabe mencionar que se realizó el mismo procedimiento con las salidas hidrosanitarias, acometidas domiciliares, ventanería, puertas (Tabla 7) y los demás elementos diseñados para la edificación.

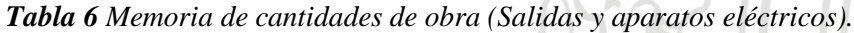

<span id="page-20-1"></span>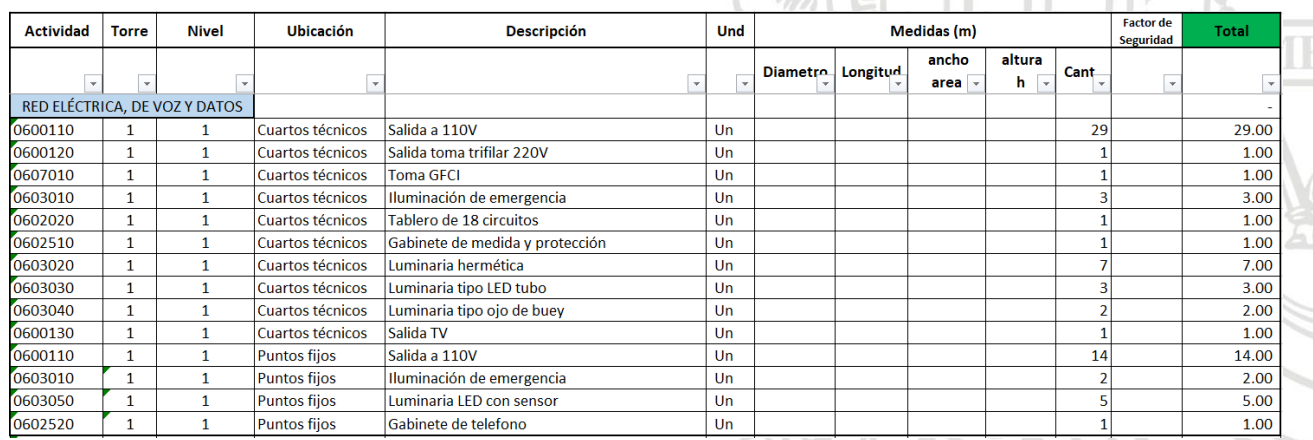

La anterior tabla muestra las salidas y aparatos eléctricos del nivel 1 de la torre 1, de manera análoga se calculan las cantidades restantes de los otros niveles y torres de la obra.

#### *Tabla 7 Memoria de cantidades de obra (Puertas).*

<span id="page-21-2"></span>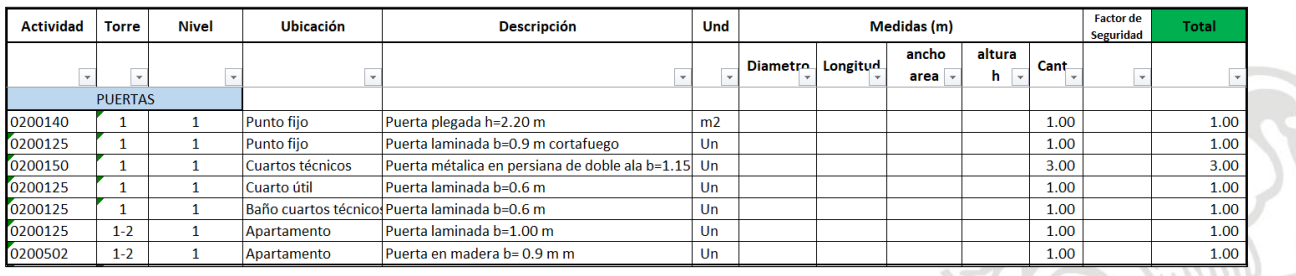

Como se puede observar en las tablas anteriores, en la columna de actividad se encuentra el código que fue implementado en SAO, el cual sirve como vinculo para totalizar mediante fórmulas en Excel, las cantidades de una manera automática.

<span id="page-21-0"></span>En los anexos se presentan las cantidades totales para el presupuesto de edificación.

#### **6.2.1.3 Presupuesto.**

El presupuesto de la obra El Triunfo está dividido en dos, el presupuesto de edificación y el segundo es el presupuesto de urbanismo. Ambos presupuestos poseen algunos capítulos, subcapítulos y actividades similares, pero difieren en sus cantidades.

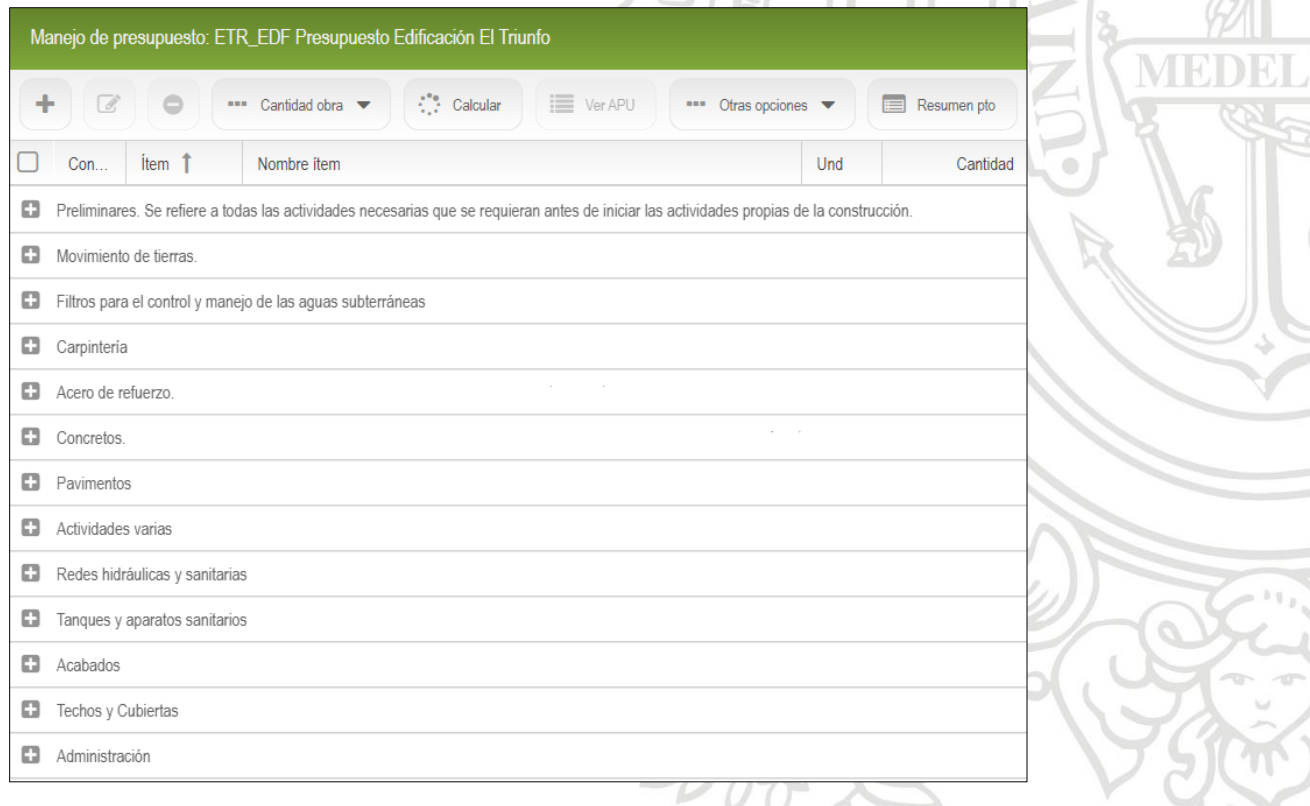

<span id="page-21-1"></span>*Ilustración 11 Presupuesto El Triunfo Edificación.*

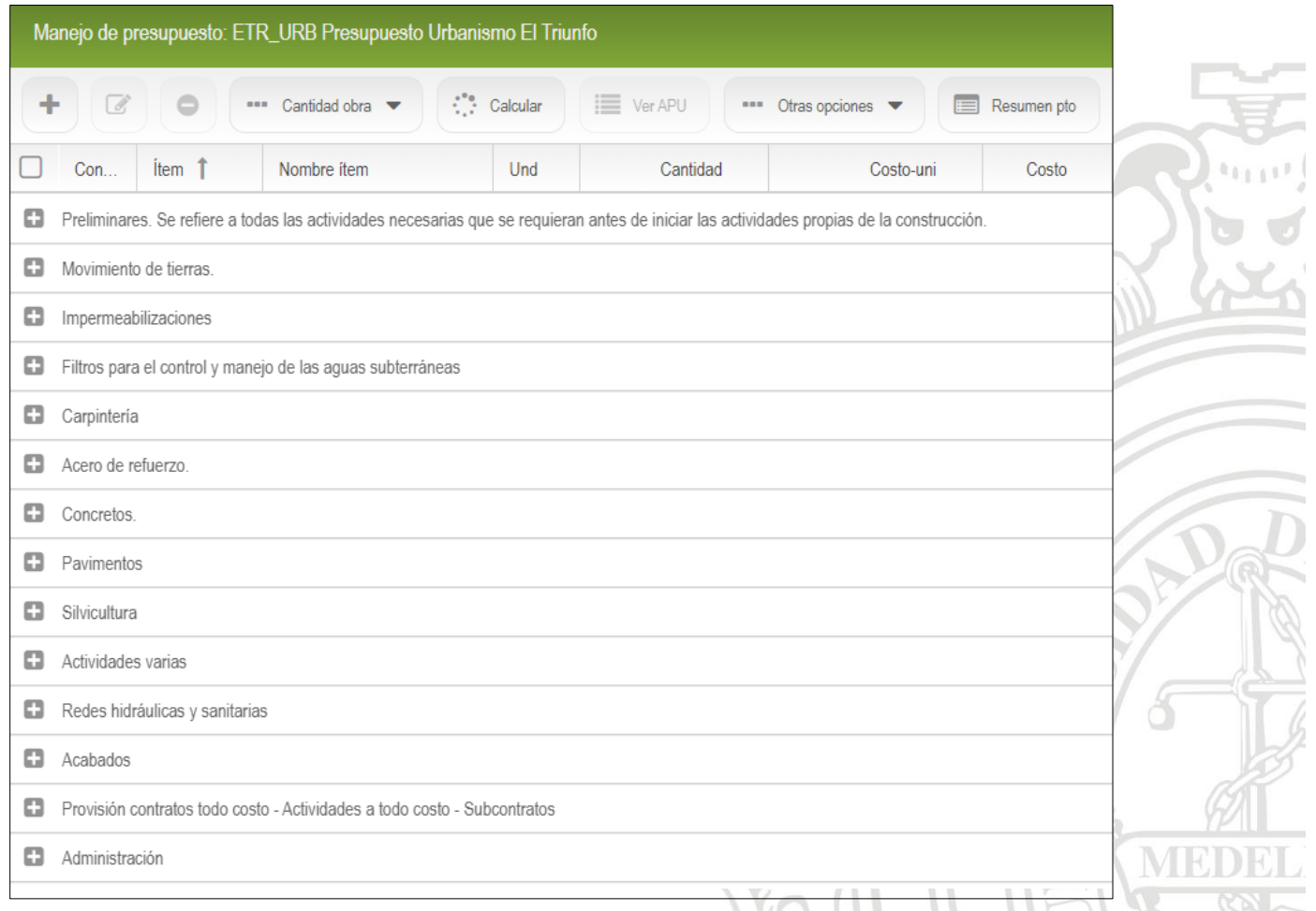

## *Ilustración 12 Presupuesto El Triunfo Urbanismo.*

<span id="page-22-0"></span>

|                           |         | Manejo de presupuesto: ETR_URB Presupuesto Urbanismo El Triunfo                   |     |             |                     |                                |
|---------------------------|---------|-----------------------------------------------------------------------------------|-----|-------------|---------------------|--------------------------------|
| ٠<br>$\overrightarrow{a}$ |         | Calcular<br>i≡ Ver APU<br>*** Cantidad obra<br>"" Otras opciones ▼                |     | Resumen pto | Mostrar filtro<br>Y | $\mathbf{x}$<br>Limpiar filtro |
| Con                       | Item 1  | Nombre item                                                                       | Und | Cantidad    | Costo-uni           | Costo                          |
| ۸                         |         | Filtros para el control y manejo de las aguas subterráneas                        |     |             |                     |                                |
| U                         | 0150000 | Filtros para el control y manejo de las aguas subterráneas                        |     | 0.00        | 0.00                | 22,317,030.66                  |
| u                         | 0150100 | Filtros. Para el control y manejo de las aguas subterráneas se utilizarán filtros |     | 0.00        | 0.00                | 22,317,030.66                  |
|                           | 0150130 | Suministro, transporte y Construcción de filtro hasta 1,30mt de altura x 20 cm    | m   | 100.00      | 223,170.31          | 22,317,030.66                  |
| ۸<br>Carpintería          |         |                                                                                   |     |             |                     |                                |
|                           | 0200000 | Carpinteria                                                                       |     | 0.00        | 0.00                | 186,573,512.40                 |
|                           | 0200100 | Carpintería metálica                                                              |     | 0.00        | 0.00                | 186,573,512.40                 |
|                           | 0200119 | Suministro, transporte e instalación de pasamanos metálico H= 1.20 m. ángul       | m   | 810.96      | 230,065.00          | 186,573,512.40                 |
|                           |         |                                                                                   |     |             |                     |                                |

<span id="page-22-1"></span>*Ilustración 13 Presupuesto El Triunfo Urbanismo*

 $\begin{array}{c} \bullet \\ \bullet \end{array}$ 

Los presupuestos están conformados por actividades que a su vez están compuestas por los análisis de precios unitarios, estos son los importes de costos por unidad de concepto conforme al proyecto que se ejecute. El cálculo de los precios unitarios debe ser coherente y en base a los procesos constructivos o metodología de ejecución de las obras, considerando insumos, personal, maquinaria, transporte y equipo.

Con una base central definida de insumos, se elaboran de manera rápida y organizada, los análisis de precios unitarios que conforman cada una de las actividades de ambos presupuestos. El software genera subtotales dependiendo de la característica del insumo, es decir, un subtotal de materiales, mano de obra, equipo y otros, permitiendo un conocimiento específico de los gastos para ejecutar la actividad. En las siguientes imágenes se pueden observar la elaboración de los análisis de precio unitario de una ronda de coronación en "U" y la construcción de una caja de inspección.

Es importante aclarar que, el transporte interno y externo de materiales, equipos y maquinarías es considerado por el software como "Otros", un ejemplo de esto se encuentra en el análisis de precio unitario de la construcción de caja de inspección, sin embargo, existen en la base de datos, ciertos insumos que contienen dentro de sus precios, el valor de la puesta en obra de estos, por esta razón, es importante especificar en el nombre del insumo, si tiene incluido en su precio el transporte desde el depósito o almacén a la obra.

|                    |                           |                              |                                          |                 |               |                |            |                | Detalle Analisis unitario: Codigo:0550102   Nombre: Suministro, transporte y Construcción de RONDA DE CORONACIÓN EN "U" de 0.40 X 0.40 m e: 0,08m, en concreto de 3000psi, |  |
|--------------------|---------------------------|------------------------------|------------------------------------------|-----------------|---------------|----------------|------------|----------------|----------------------------------------------------------------------------------------------------|--|
| $\bullet$          | $\blacksquare$<br>Insumos | $\overline{\phantom{a}}$     | $f$ Factor<br>Eliminar todos             | Actualizar base | Restituir APU |                |            |                |                                                                                                    |  |
|                    | Insumo <sub>1</sub>       | Nombre del insumo            |                                          | Und             | Cantidad      | %              | Precio     | Iva            | Subtotal                                                                                                    |  |
| $\triangledown$    | 43290                     | Desmoldante separol x 170 kg |                                          | kg              | 0.10000       |                | 10,615.99  | $\overline{0}$ | 1,072.21                                                                                                    |  |
|                    | 50120                     |                              | Concreto preparado en obra de 210 kg/cm2 | m <sub>3</sub>  | 0.11000       | 5              | 381,465.85 | $\mathbf{0}$   | 44,059.31                                                                                                    |  |
|                    | 60617                     |                              | M.O. construcción de ronda de coronación | m               | 1.00000       | $\mathbf{0}$   | 20,000.00  | 0              | 20,000.00                                                                                                    |  |
|                    | 61400                     | M.O. preparación concreto    |                                          | m <sub>3</sub>  | 0.11000       | $\overline{0}$ | 17,000.00  | 0              | 1,870.00                                                                                                    |  |
|                    | 61553                     | M.O. transporte de concreto  |                                          | m <sub>3</sub>  | 0.11000       | $\mathbf{0}$   | 14,000.00  | 0              | 1,540.00                                                                                                    |  |
|                    | 73066                     | Formaleta                    |                                          | Un              | 0.10000       | $\overline{0}$ | 140,000.00 | $\mathbf{0}$   | 14,000.00                                                                                                    |  |
| <b>Materiales:</b> |                           |                              | Mano de obra:                            |                 | Equipos:      |                | Otros:     |                | SubTotal:                                                                                                    |  |
|                    | \$45,131.52               |                              | \$23,410.00                              |                 | \$14,000.00   |                |            | \$0.00         |                                                                                                    |  |

*Ilustración 14 Análisis de precio unitario Ronda de coronación en "U"*

<span id="page-23-0"></span>Como se puede observar en la imagen anterior, el software contiene las columnas de cantidad, porcentaje de desperdicio, precio, IVA y subtotal. En el caso de los insumos que están relacionados con la mano de obra, equipos, maquinaria y transporte, la cantidad hace referencia al rendimiento necesario para ejecutar el valor unitario de la actividad, el cual, es obtenido en base de presupuestos anteriores o conocimientos por parte de directores y coordinador de obra.

Para editar estos valores dentro del software simplemente se seleccionan y se introducen los valores respectivos, cabe aclarar que, muchos de los precios de los insumos son con IVA incluido y estos

son extraídos desde la base central, pero el programa permite realizar ediciones dentro del análisis unitario y actualizar la base con relación a estos cambios.

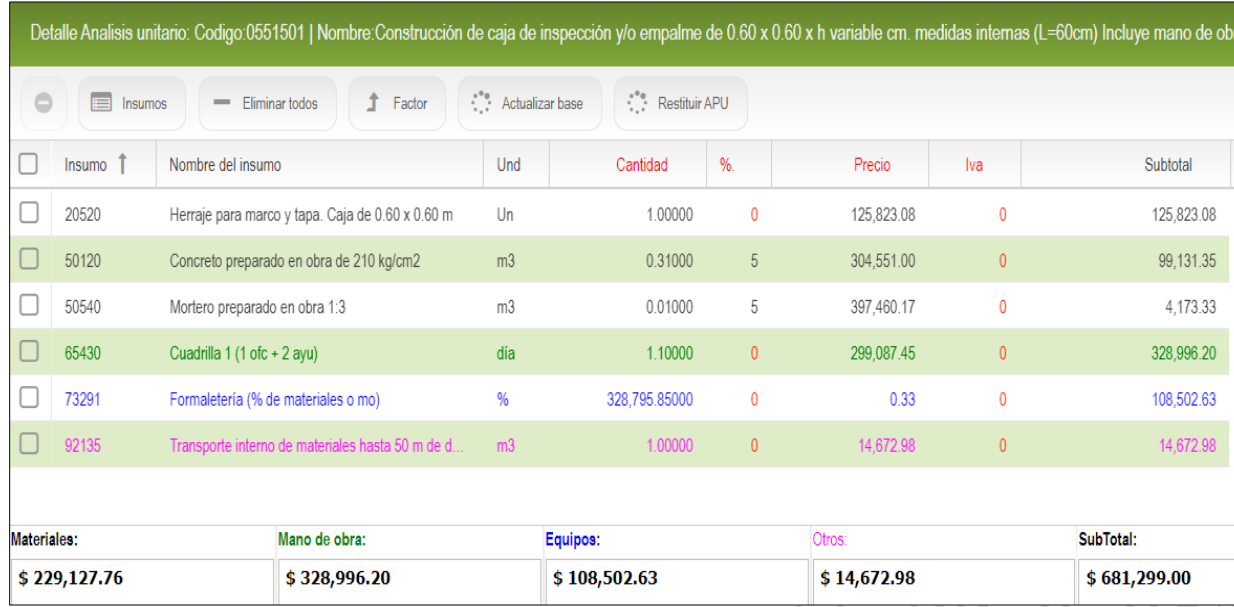

#### *Ilustración 15 Análisis de precio unitario Construcción de caja de inspección*

<span id="page-24-2"></span>De manera análoga se realizan todos los análisis unitarios que componen tanto el presupuesto de urbanismo como el de la edificación.

Durante la ejecución de la obra, se encontraron diferentes problemas de estabilidad geotécnica que han obligado a rediseñar el proyecto, es por tal razón que la elaboración de ambos presupuestos ha sido detenida, y se encuentra a la espera de los diseños para el cálculo de sus nuevas cantidades, sin embargo, todos los análisis de precios unitarios han sido almacenados en la base central de ítems y cuando se establezcan los nuevos parámetros para construir, simplemente se genera el presupuesto con las actividades previamente realizadas.

#### <span id="page-24-1"></span><span id="page-24-0"></span>**6.2.2 Obra Aiana Verde.**

#### **6.2.2.1 Descripción del proyecto.**

El proyecto será realizado en consorcio y bajo la modalidad de administración delegada, consiste en una edificación multipropósito compuesta por 38 apartamentos, 42 oficinas y 7 locales comerciales. Se encuentra ubicado en la ciudad de Medellín en el barrio de Buenos Aires.

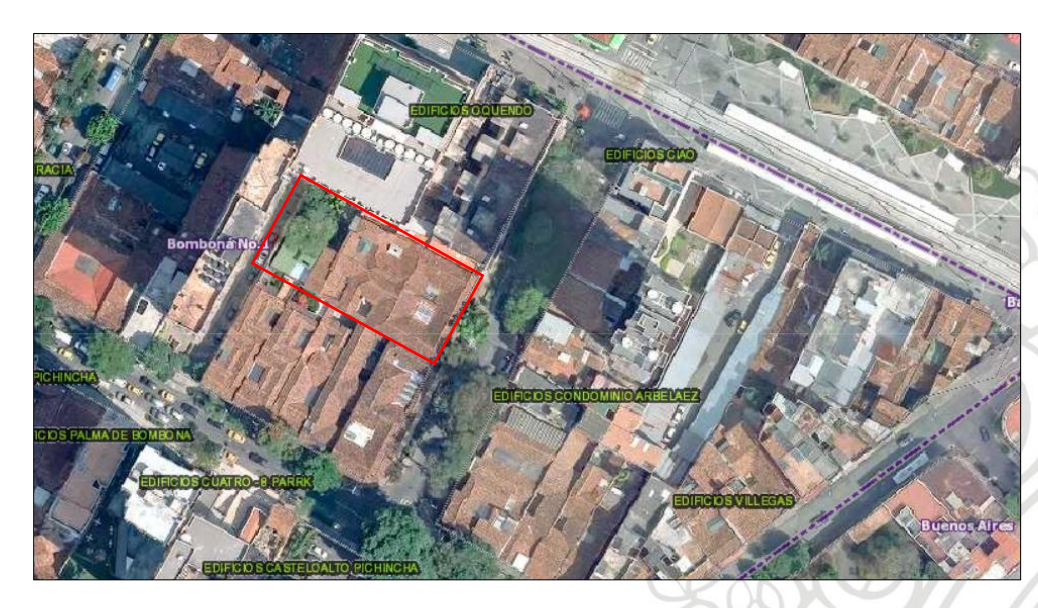

*Ilustración 16 Ubicación del proyecto Aiana Verde*

#### <span id="page-25-1"></span>**6.2.2.2 Presupuesto.**

<span id="page-25-0"></span>El presupuesto inicial del proyecto fue elaborado por una entidad externa a la constructora, pero se ha modificado debido al cambio de ciertos diseños, sin embargo, este ha sido la base de trabajo para implementar el nuevo presupuesto en SAO. Cabe resaltar que fue necesario realizar la creación de actividades e insumos que no estaban contemplados en el presupuesto contratado, adaptándolo a la base central de datos. Lo mencionado anteriormente fue realizado en conjunto con el director de Obra.

En las siguientes imágenes se pueden observar los análisis de precios unitarios realizados en SAO de algunas de las actividades contempladas en el proyecto Aiana Verde.

|            | <b>Materiales:</b> |                                         | Mano de obra:                                                                                      | Equipos:        |               | Otros:         |           |                | SubTotal: |
|------------|--------------------|-----------------------------------------|----------------------------------------------------------------------------------------------------|-----------------|---------------|----------------|-----------|----------------|-----------|
|            | 71290              |                                         | Vibrocompactador canguro gasolina                                                                  | día             | 0.30000       | $\mathbf 0$    | 70,665.00 | $\mathbf 0$    | 21,199.50 |
|            | 61187              |                                         | M.O. lleno en base granular compactado                                                             | m <sub>3</sub>  | 1.00000       | $\overline{0}$ | 18,141.00 | $\overline{0}$ | 18,141.00 |
|            | 60115              |                                         | M.O. acarreo interno material de lleno < 40 m                                                      | m <sub>3</sub>  | 1.00000       | $\mathbf{0}$   | 14,720.00 | $\mathbf{0}$   | 14,720.00 |
|            | 22230              |                                         | Subbase granular puesta en obra - área metropoli                                                   | m <sub>3</sub>  | 1.00000       | 10             | 60,914.00 | $\mathbf{0}$   | 67,005.40 |
|            | 22080              | Arenilla                                |                                                                                                    | m <sub>3</sub>  | 0.00000       | $\mathbf{0}$   | 6,000.00  | $\mathbf{0}$   | 0.00      |
|            | Insumo             | Nombre del insumo                       |                                                                                                    | Und             | Cantidad      | $% +$          | Precio    | Iva            | Subtotal  |
| $\bigcirc$ | $\blacksquare$     | Insumos<br>$\qquad \qquad \blacksquare$ | $\uparrow$<br>Factor<br>Eliminar todos                                                             | Actualizar base | Restituir APU |                |           |                |           |
|            |                    |                                         | Detalle Analisis unitario: Codigo:0052005   Nombre: Terraplenes o llenos con material de préstamo, |                 |               |                |           |                | Ð         |
|            |                    |                                         |                                                                                                    |                 |               |                |           |                |           |

<span id="page-25-2"></span>*Ilustración 17 APU Llenos con material de préstamo.*

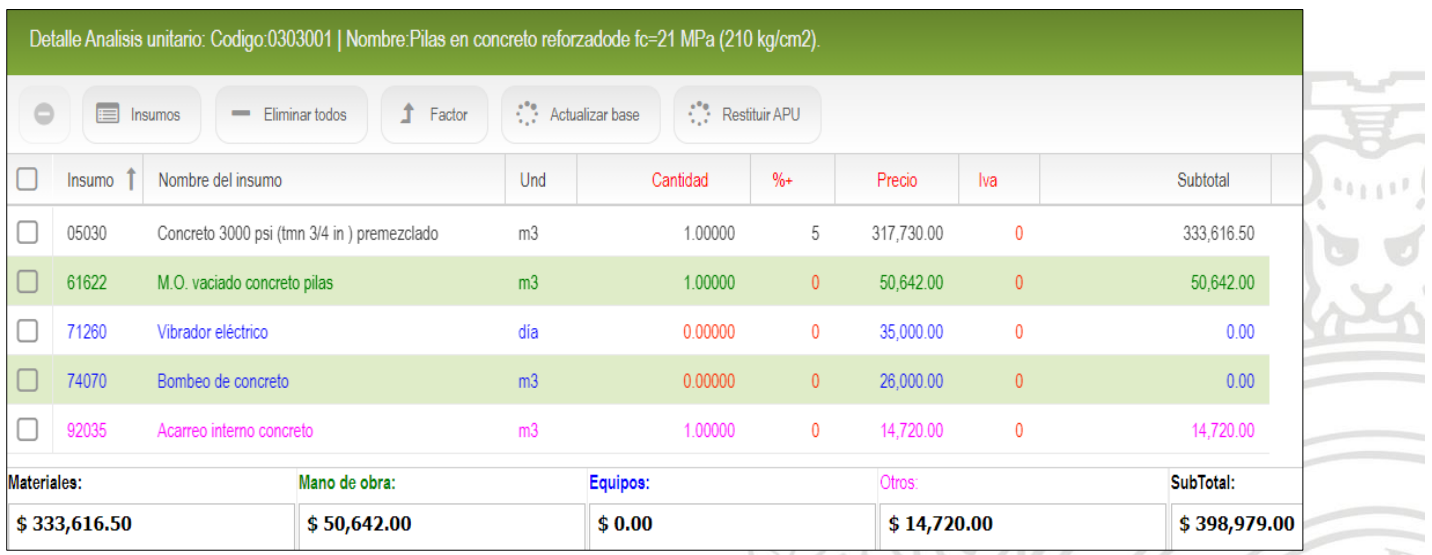

*Ilustración 18 APU Pilas en concreto reforzado F´c=21 Mpa.*

<span id="page-26-0"></span>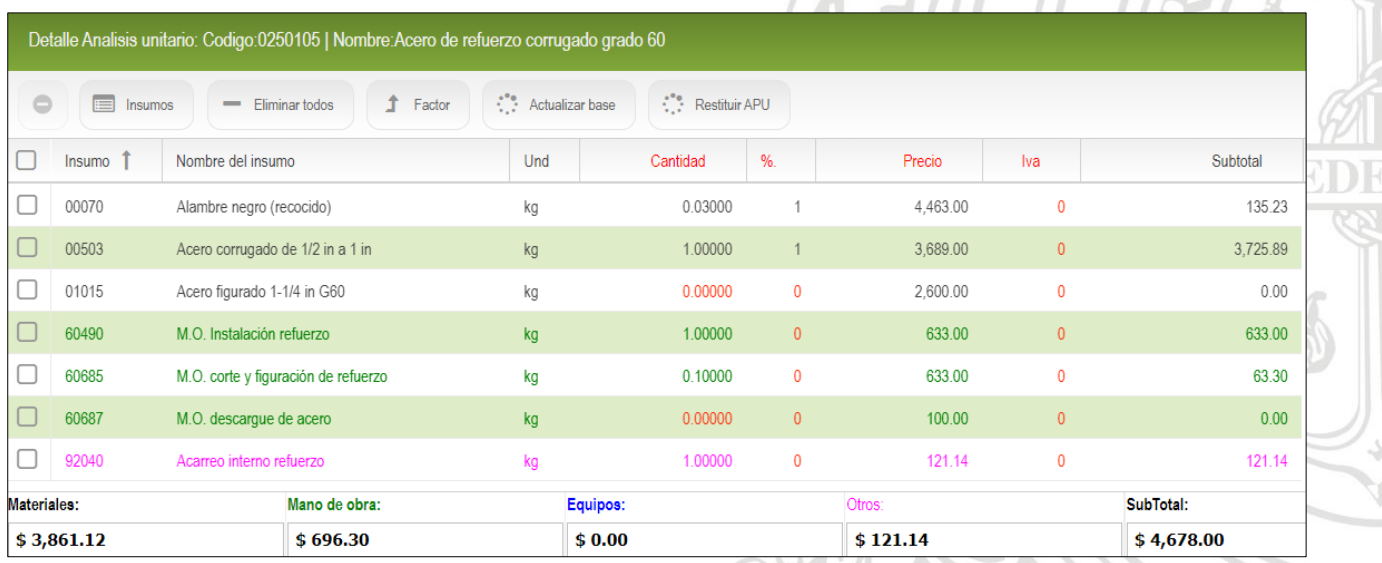

<span id="page-26-1"></span>*Ilustración 19 APU-Acero de refuerzo corrugado G60.*

 $\frac{1}{\mathbb{Z}}$ 

 $\overline{\phantom{a}}$ 

|                          | Detalle Analisis unitario: Codigo:0802501   Nombre:Mampostería en bloque para muro 10 cm con bloque de 10 x 20 x 40 que cumpla con lo requerido en la NSR-10. |                                 |                                                  |                |          |                |            |              |           |  |  |  |  |
|--------------------------|----------------------------------------------------------------------------------------------------|---------------------------------|--------------------------------------------------|----------------|----------|----------------|------------|--------------|-----------|--|--|--|--|
|                          | $\bigcirc$<br>Actualizar base<br>Restituir APU<br>F<br><b>f</b> Factor<br>Insumos<br>Eliminar todos<br>$\equiv$                                               |                                 |                                                  |                |          |                |            |              |           |  |  |  |  |
|                          | Insumo                                                                                                    | Nombre del insumo               |                                                  | Und            | Cantidad | %              | Precio     | Iva          | Subtotal  |  |  |  |  |
| $\overline{\phantom{a}}$ | 02170                                                                                                    |                                 | Escalerilla mampostería, incluye soldadura       | m <sub>2</sub> | 0.24000  | $\mathbf{0}$   | 2,776.13   | 0            | 666.27    |  |  |  |  |
|                          | 19080                                                                                                    | Bloque de concreto 10 x 20 x 40 |                                                  | Un             | 12.50000 | 5              | 2,020.00   | $\mathbf{0}$ | 26,512.50 |  |  |  |  |
|                          | 43311                                                                                                    | Estopa                          |                                                  | kg             | 0.10000  | 5              | 10,234.00  | 0            | 1,074.57  |  |  |  |  |
|                          | 50530                                                                                                    | Mortero preparado en obra 1:4   |                                                  | m <sub>3</sub> | 0.02500  | 5              | 289,467.63 | $\theta$     | 7,598.53  |  |  |  |  |
| $\overline{\phantom{a}}$ | 61743                                                                                                    |                                 | M.O. marcación muros mampostería                 | m              | 0.35000  | $\mathbf{0}$   | 4,455.00   | 0            | 1,559.25  |  |  |  |  |
|                          | 61780                                                                                                    |                                 | M.O. muros divisorios en bloque de concreto 0,10 | m <sub>2</sub> | 1.00000  | $\mathbf{0}$   | 19,200.00  | $\mathbf{0}$ | 19,200.00 |  |  |  |  |
| $\overline{\phantom{a}}$ | 92010                                                                                                    | Acarreo interno bloque concreto |                                                  | Un             | 0.00000  | 5              | 59.92      | 0            | 0.00      |  |  |  |  |
|                          | 92030                                                                                                    | Acarreo interno mezclas         |                                                  | m <sub>3</sub> | 0.00000  | 5 <sup>5</sup> | 14,720.00  | $\mathbf{0}$ | 0.00      |  |  |  |  |
| Materiales:              |                                                                                                    |                                 | Mano de obra:                                    |                | Equipos: |                | Otros:     |              | SubTotal: |  |  |  |  |
|                          | \$35,851.87                                                                                                    |                                 | \$56,612.00                                      |                |          |                |            |              |           |  |  |  |  |

*Ilustración 20 APU-Mampostería en bloque para muro de 10 cm de 10 x 20 x 40.*

<span id="page-27-0"></span>Se puede evidenciar en los anteriores análisis de precios unitarios, que algunos de los insumos no presentan cantidad, esto es con el fin de que, dependiendo del proyecto en el que se piensa ejecutar esa actividad, simplemente se modifique la cantidad, por ejemplo: En la actividad de pilas en concreto reforzado de F´c = 21 Mpa, no es necesario un bombeo de concreto, pero posiblemente en futuras obras se requerirá este insumo. Este detalle conlleva a la optimización por parte de la empresa en el momento de calcular presupuestos, elaborándolos de manera más eficaz.

De manera análoga se elaboran los análisis de precios unitarios de las actividades que componen el presupuesto. A continuación, se puede evidenciar parte del capítulo de movimientos de tierra y de muebles en el software, el cual contiene todas sus actividades con los respectivos análisis de precios unitarios y cantidades.

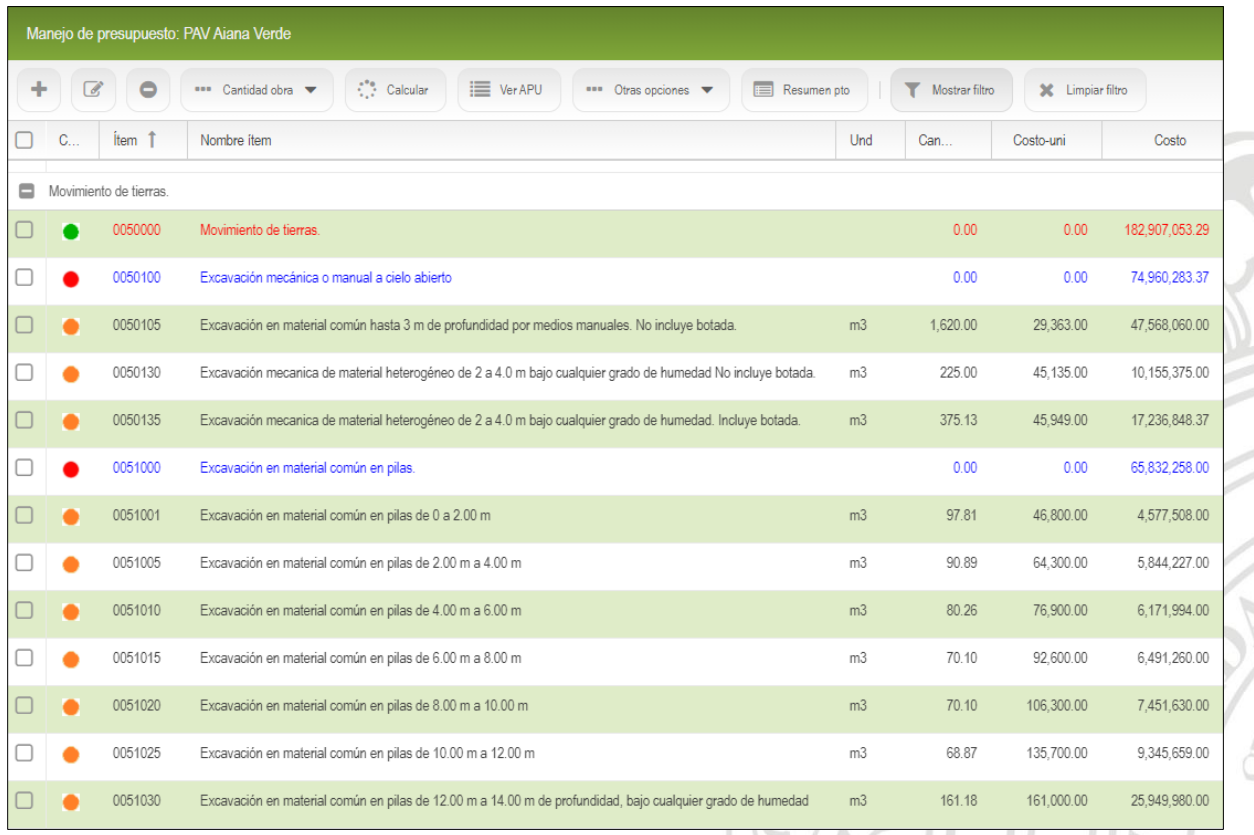

## *Ilustración 21 Presupuesto-Capítulo movimientos de tierra.*

<span id="page-28-0"></span>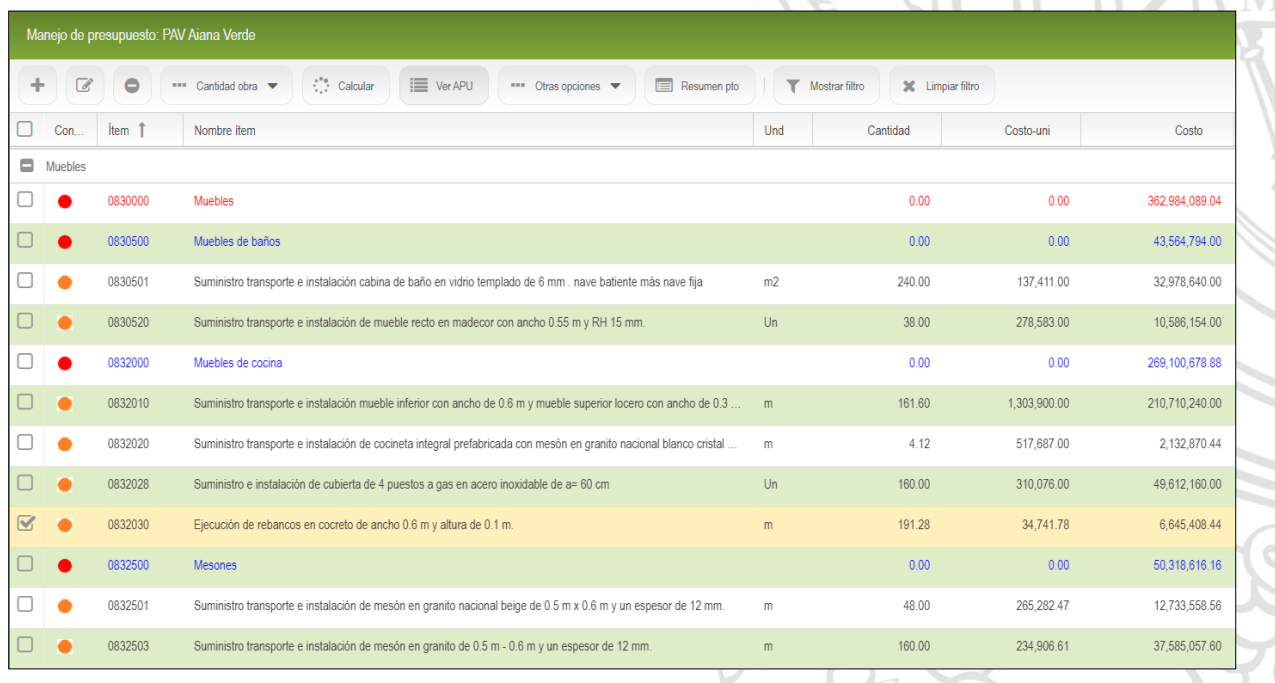

<span id="page-28-1"></span>*Ilustración 22 Presupuesto-Capítulo muebles.*

El presupuesto inicial contratado tiene un costo directo de **\$ 12,851,467,305.73**, comparado con el presupuesto elaborado en SAO el cual contiene los precios actualizados provenientes de los proveedores contratados por el momento arroja un total de **\$ 12,335,465,712.41,** sin embargo, como se dijo anteriormente, el proyecto está en la etapa inicial de construcción y el costo final del presupuesto dependerá del control de obra que se lleve a cabo.

En los anexos se puede observar el presupuesto del proyecto Aiana Verde en su totalidad, el cual fue importado desde el software SAO a Excel.

#### <span id="page-29-0"></span>**7 Conclusiones.**

- El buen funcionamiento del software especializado para la administración de obras depende de que todo el grupo de trabajo involucrado posea los conocimientos, preferiblemente avanzados en el manejo y uso de la interfaz del programa, por tal razón, los perfiles profesionales de cada obra (directores y residentes) deben ajustarse a las aptitudes solicitadas por el software.
- Es fundamental la constante actualización de los insumos, actividades y proveedores en la base central de datos de toda constructora, puesto que permiten el correcto desarrollo de los presupuestos y evitar desfases en el control de costos, lo cual puede acarrear pérdidas considerables en la construcción del proyecto a ejecutar.
- La elaboración de análisis de precios unitarios es un proceso que se va desarrollando a medida que se van ejecutando y acompañando los diferentes procedimientos constructivos de una obra, es por tal razón que, ante la inexperiencia, es siempre necesario tener un acompañamiento directo de personal experimentado, y tomar como base análisis de precios realizados anteriormente y adaptarlos a la necesidad del proyecto a trabajar.
- La inversión realizada por las empresas que adquieren un software especializado en la administración de obras es remunerada siempre y cuando se haga el manejo adecuado y constante del programa, pero si no se organizan planes de trabajo y no se cuenta con el personal capacitado para el software, se convierte en un gasto innecesario mensual y grandes pérdidas monetarias a futuro.
- El cálculo de las cantidades de obras se debe realizar de manera detallada, analizando y estudiando por completo los planos base para la construcción del proyecto. Es necesario también, tener un conocimiento de los procesos constructivos con el fin de obtener una noción aproximada de las cantidades requeridas para ejecutar las actividades que componen la obra. De estas memorias de cálculo depende gran parte la elaboración de un presupuesto que este acorde y con los intereses proyectados por la constructora.
- Lo más complejo para realizar un análisis de precio unitario, es contar con la experiencia suficiente para determinar los rendimientos tanto de la mano de obra, como de los equipos y maquinarias utilizadas en las diferentes actividades. Este conocimiento se obtiene a través

del acompañamiento de los procesos constructivos y la constante elaboración de los presupuestos de diferentes proyectos.

• Los resultados arrojados por el software presentan grandes similitudes a los obtenidos en el presupuesto contratado y elaborado mediante hojas de cálculo en Excel de la obra Aiana Verde, lo que demuestra la correcta funcionalidad de las operaciones internas que ejecuta el SAO. Adicionalmente, se puede percibir que la creación y control de presupuestos se ha optimizado de manera considerable gracias a que, se tiene a la mano, la agrupación de insumos, ítems y proveedores creados con anterioridad. Esto se ve reflejado en el tiempo utilizado por los ingenieros para elaborar algún presupuesto o control de obra, con la certeza de obtener resultados coherentes. Lo anterior evidencia que la implementación del software ha cumplido con las expectativas iniciales que tiene la constructora y que proyecta que la inversión efectuada en el SAO sea dentro de poco remunerada con el constante uso que se viene implementando.

#### <span id="page-30-0"></span>**8 Referencias bibliográficas.**

- ARBOLEDA LÓPEZ, Sergio Andrés. Presupuesto y programación de obras [En línea]. Medellín. Fondo editorial ITM. 2007., p. 159. Disponible en https://es.scribd.com/read/399197112/Presupuesto-y-programacion-de-obras-Conceptosbasicos
- RIVERA ESTEBAN, Víctor Manuel, Programación, planificación y control de obras de infraestructura civil, en la república de Guatemala, [En línea]. Guatemala. Facultad de ingeniería. 2015., p.59. Disponible en http://www.repositorio.usac.edu.gt/3615/1/V%C3%ADctor%20Manuel%20Rivera%20Es teban.pdf
- ESPARZA CRUZ, Salvador. MARTINEZ RAMÍREZ, Miguel H. Planeación, programación y control de obra, [En línea]. México D.F. Instituto tecnológico de la construcción. 1997., p.107. Disponible en https://infonavit.janium.net/janium/TESIS/Licenciatura/Martinez\_Ramirez\_Miguel\_Herib erto\_44674.pdf
- PORRAS MOYA, David Alejandro, DIAZ, John Edison, La planeación y ejecución de las obras de construcción dentro de las buenas prácticas de la administración y programación (Proyecto torres de la 26-Bogotá), [En línea]. Bogotá. Universidad católica de Colombia. 2015., p. 62. Disponible en https://repository.ucatolica.edu.co/bitstream/10983/2951/4/LA%20PLANEACI%C3%93 N%20Y%20EJECUCI%C3%93N%20DE%20LAS%20OBRAS%20DE%20CONSTRUC CI%C3%93N%20DENTRO%20DE%20LAS%20BUENAS%20PR%C3%81CTICAS%2 0DE%20LA%20ADMIN.pdf

#### <span id="page-31-0"></span>**Anexos.**

## **Cantidades de obra – Presupuesto edificación**.

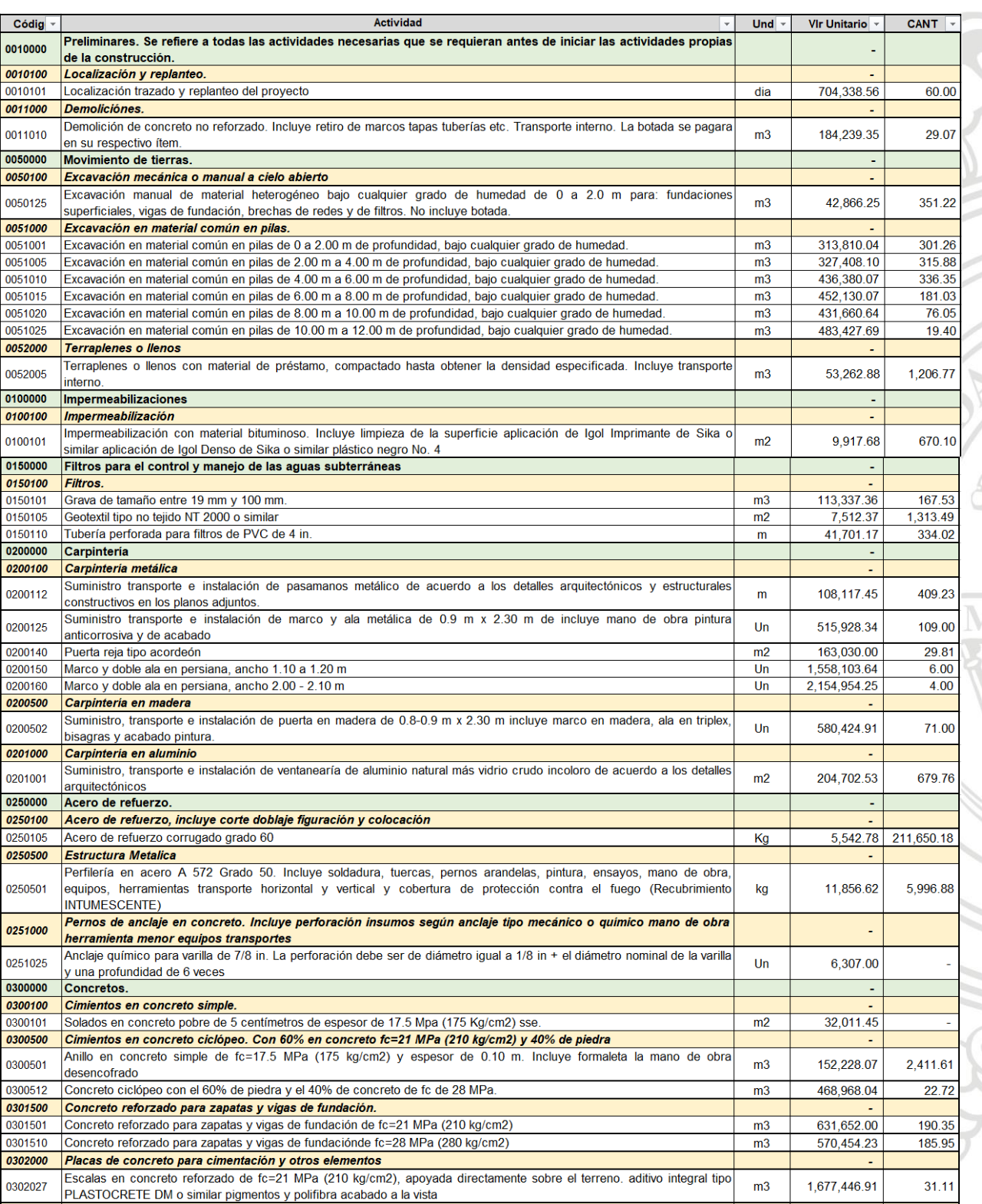

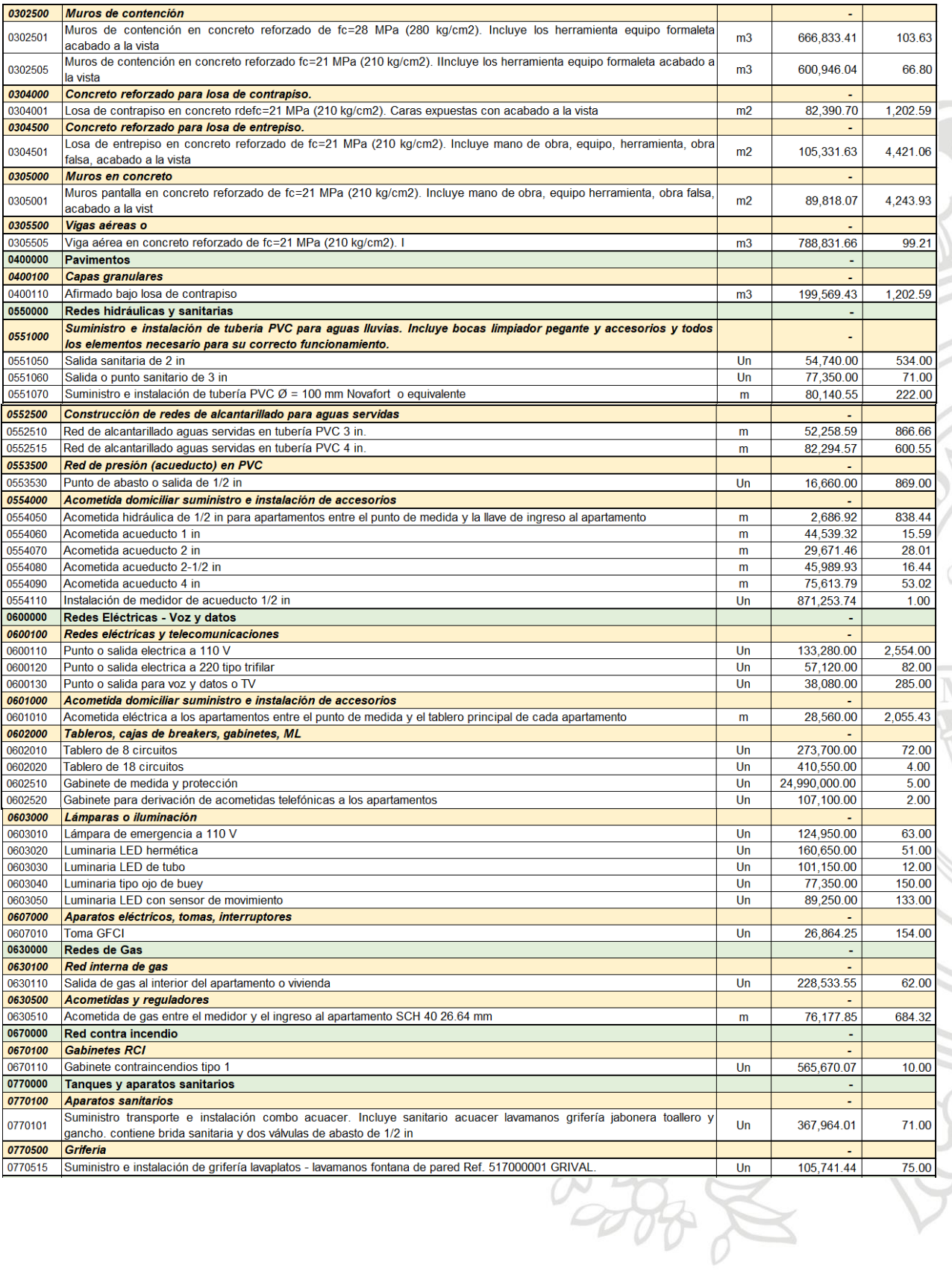

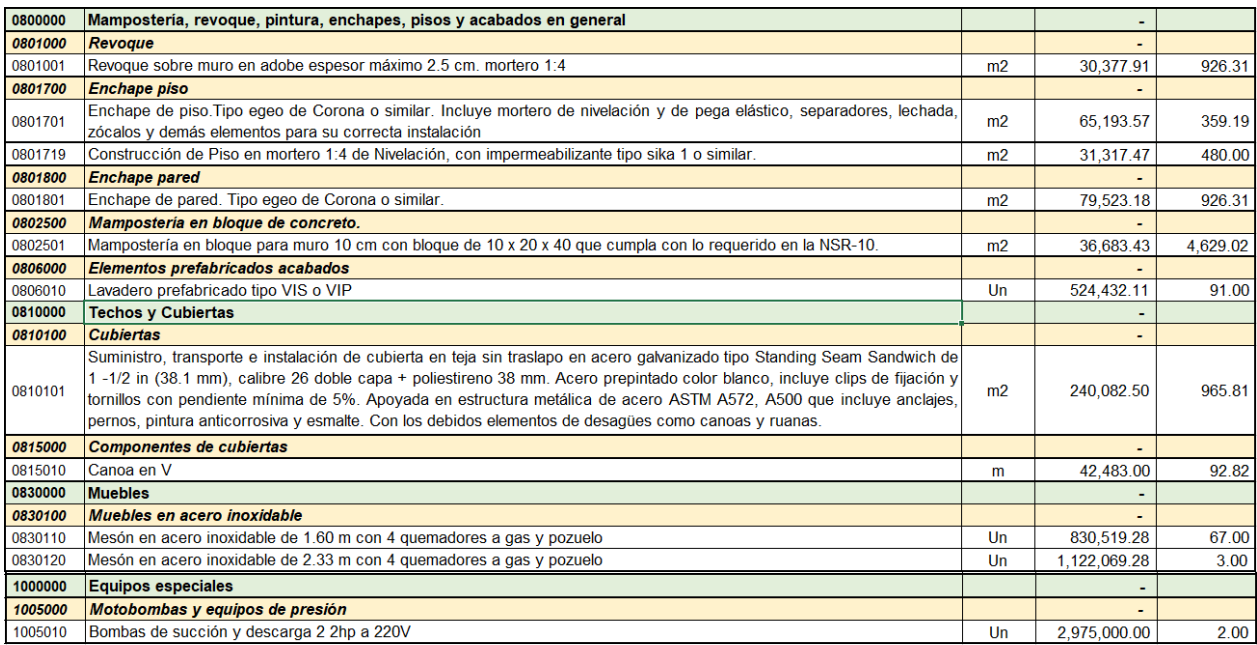

## **Presupuesto Aiana Verde**

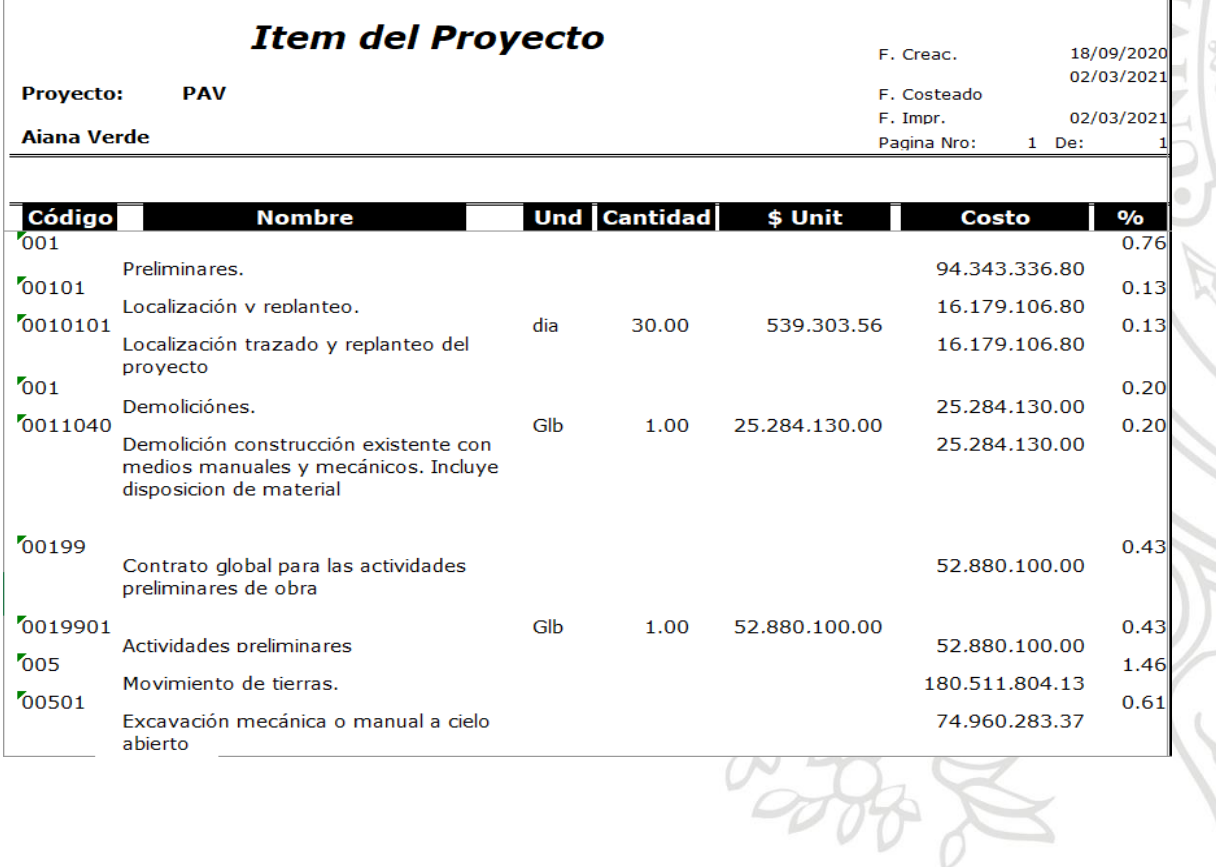

O.

5

 $\sqrt{1}$ 

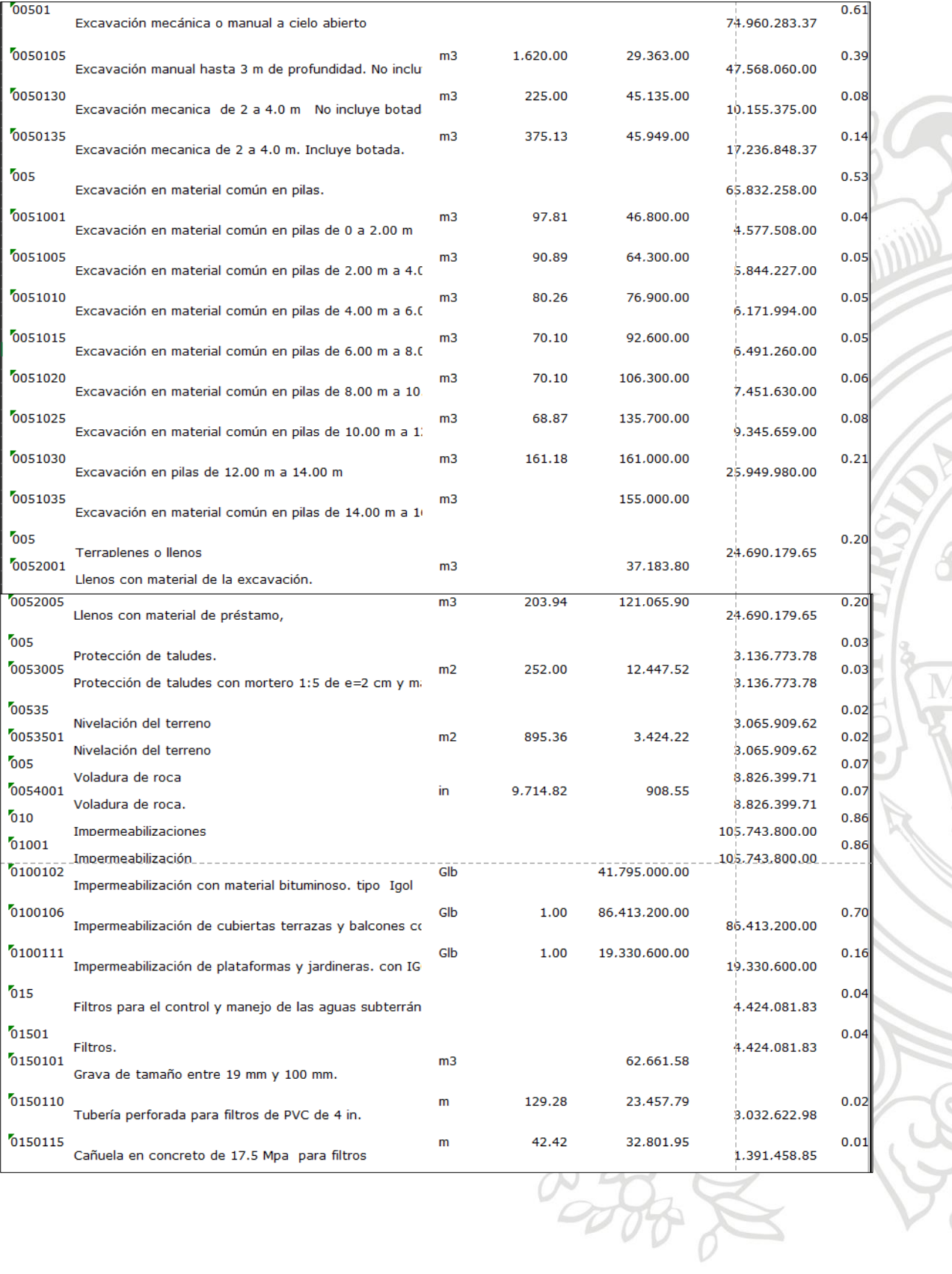

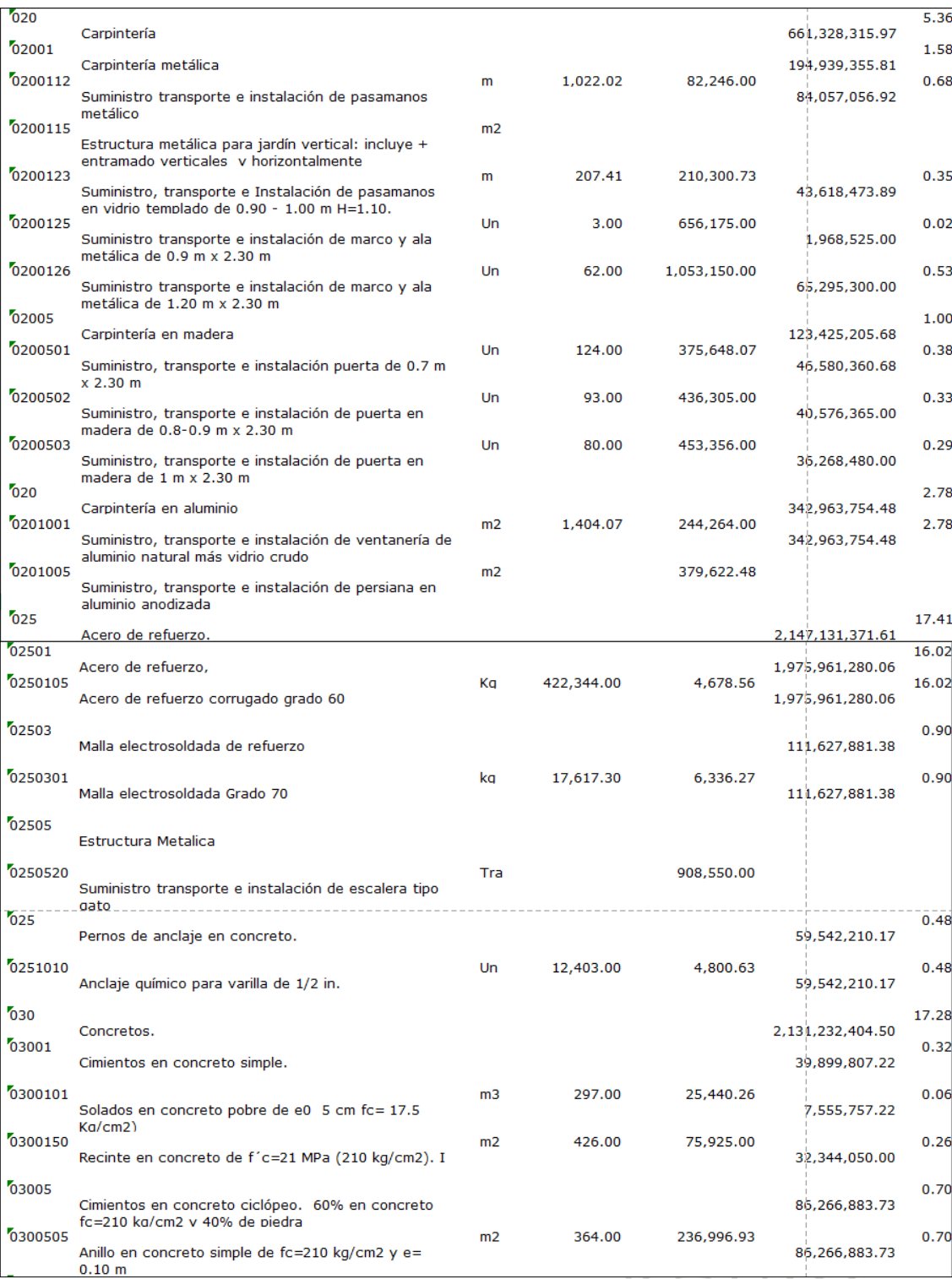

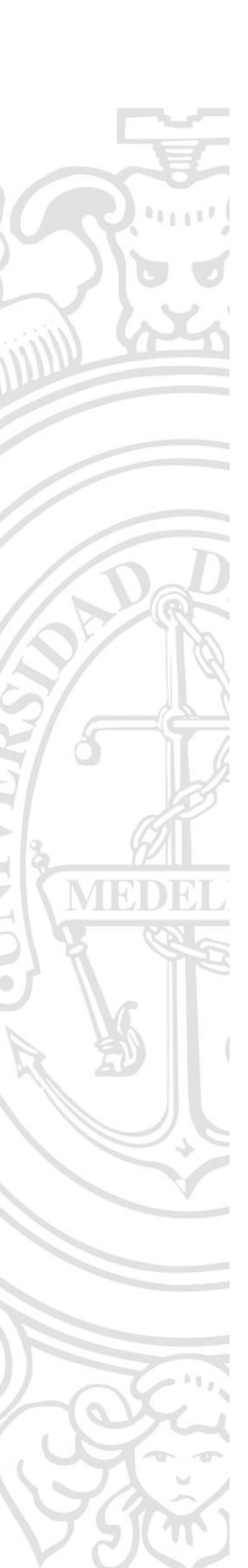

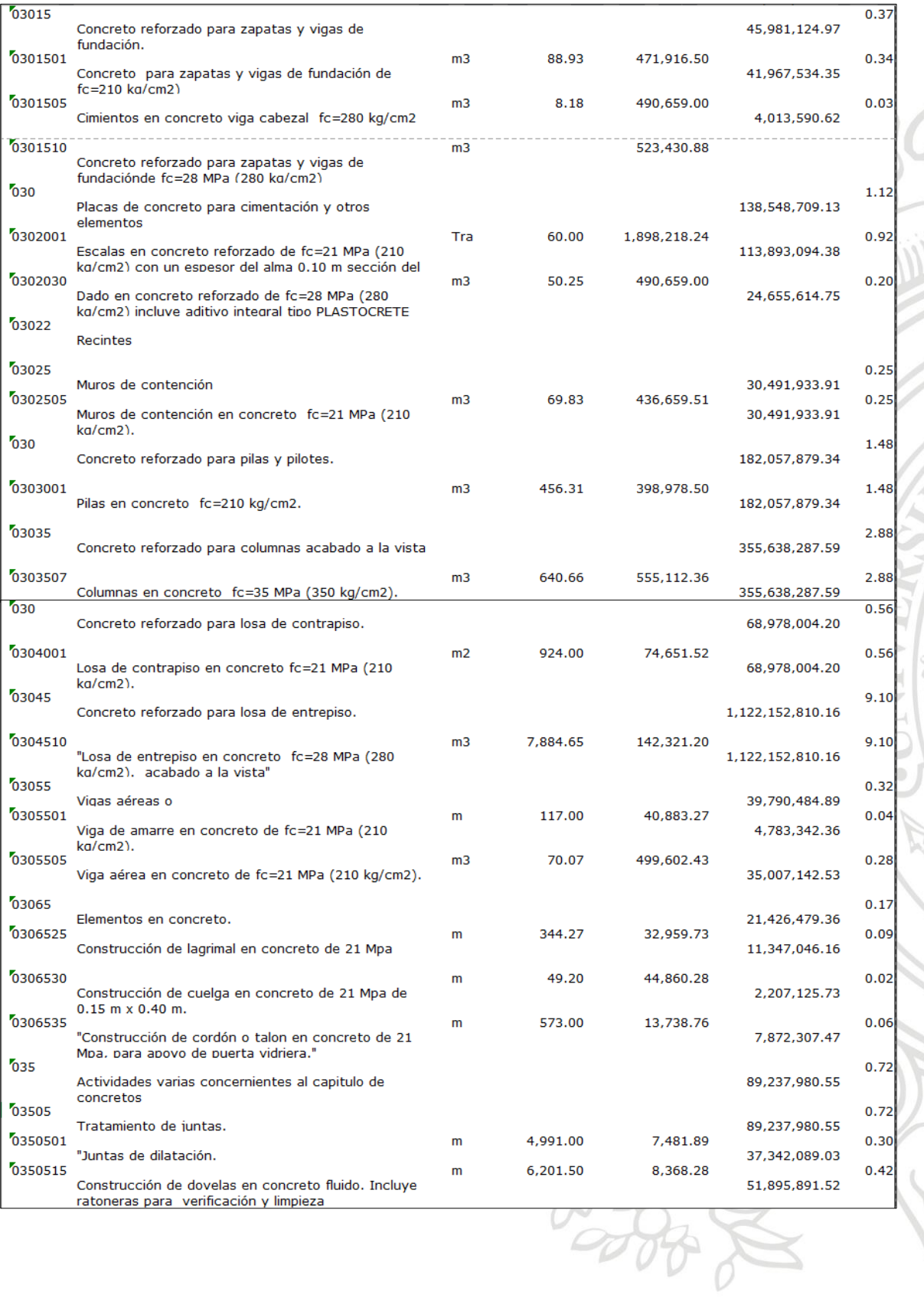

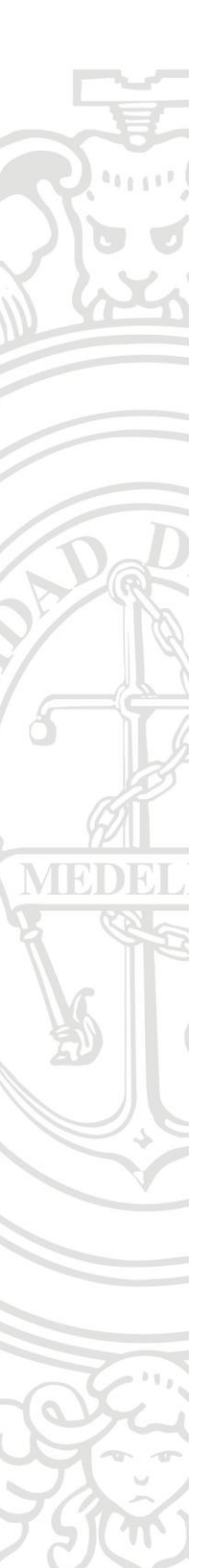

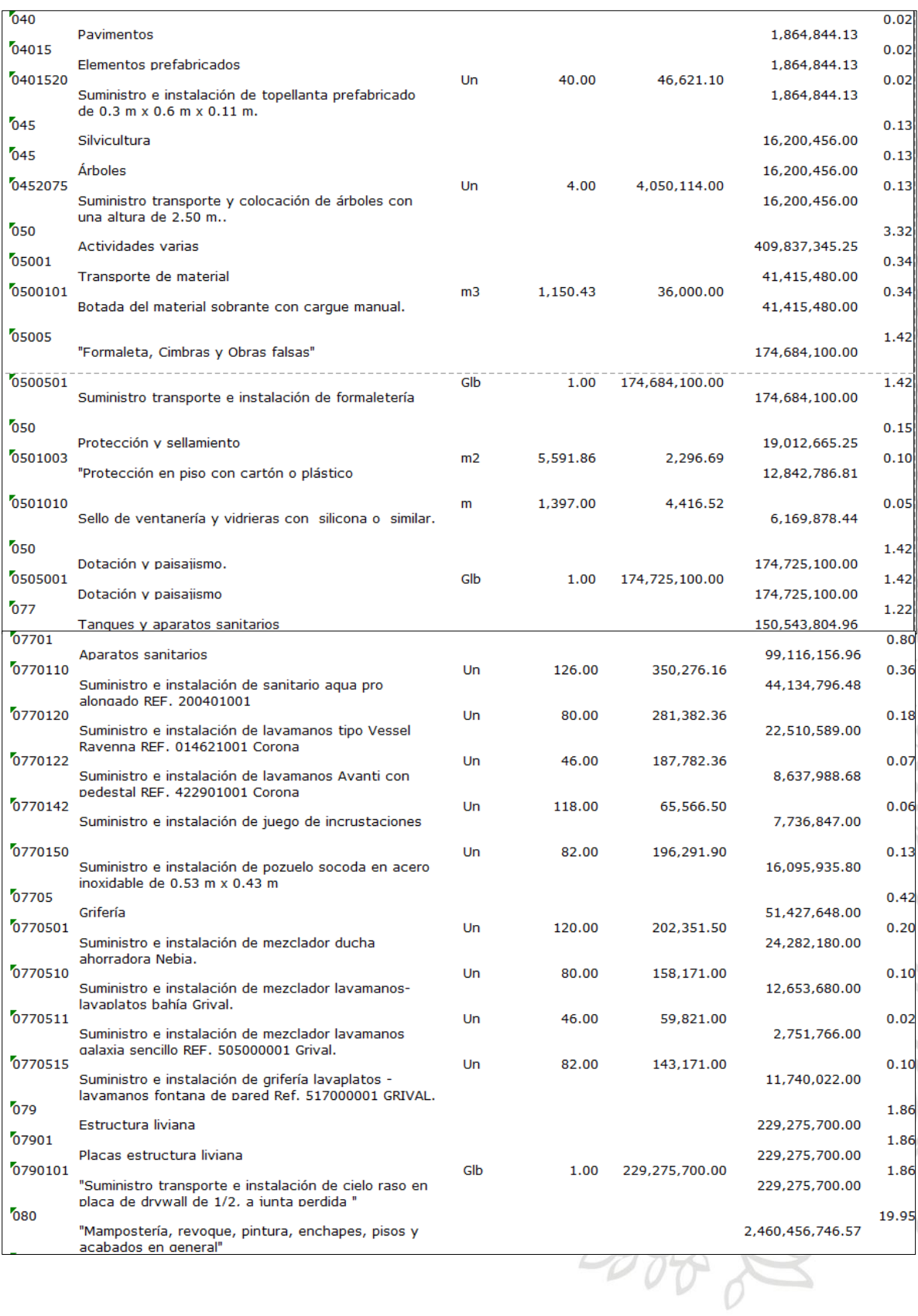

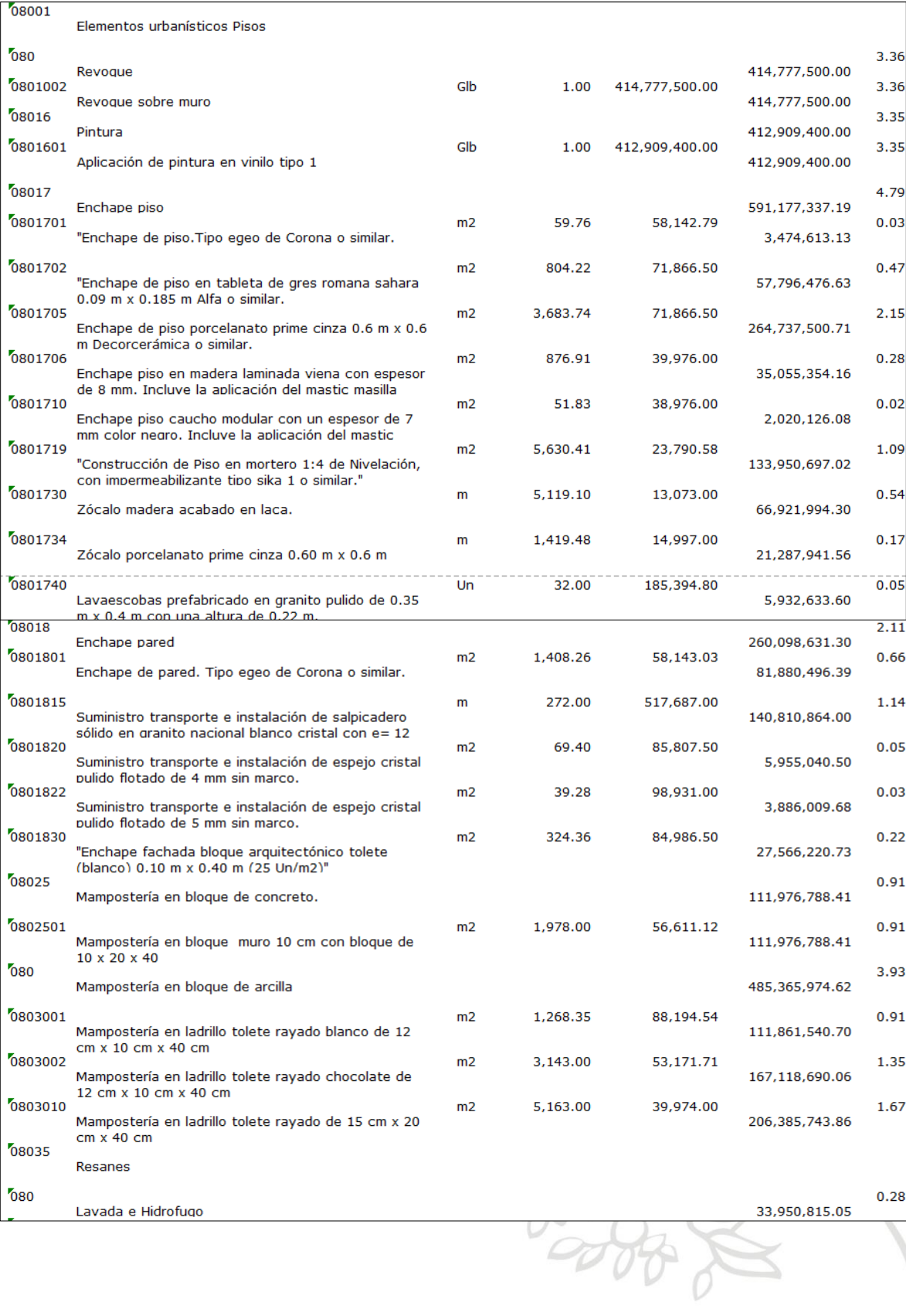

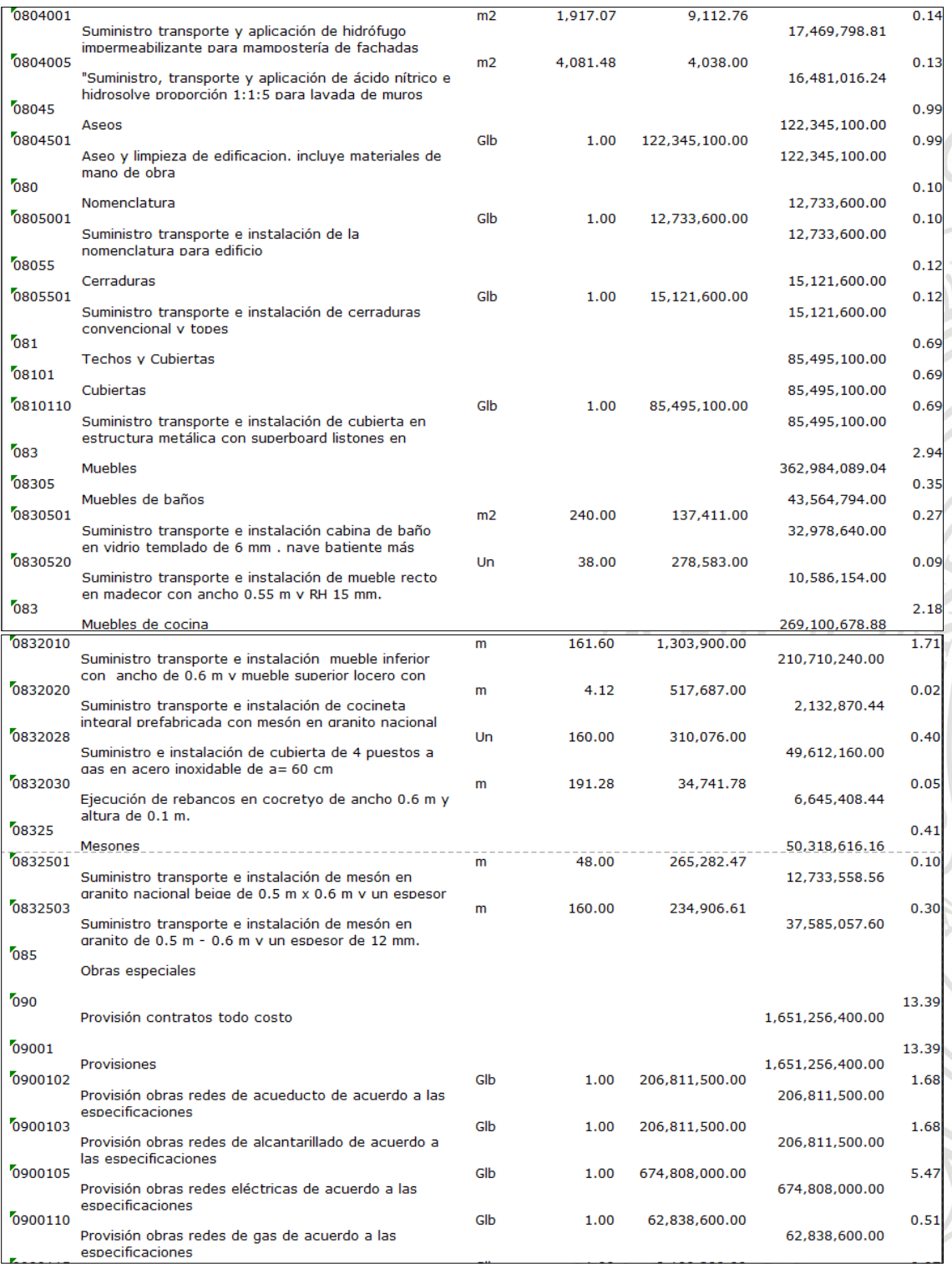

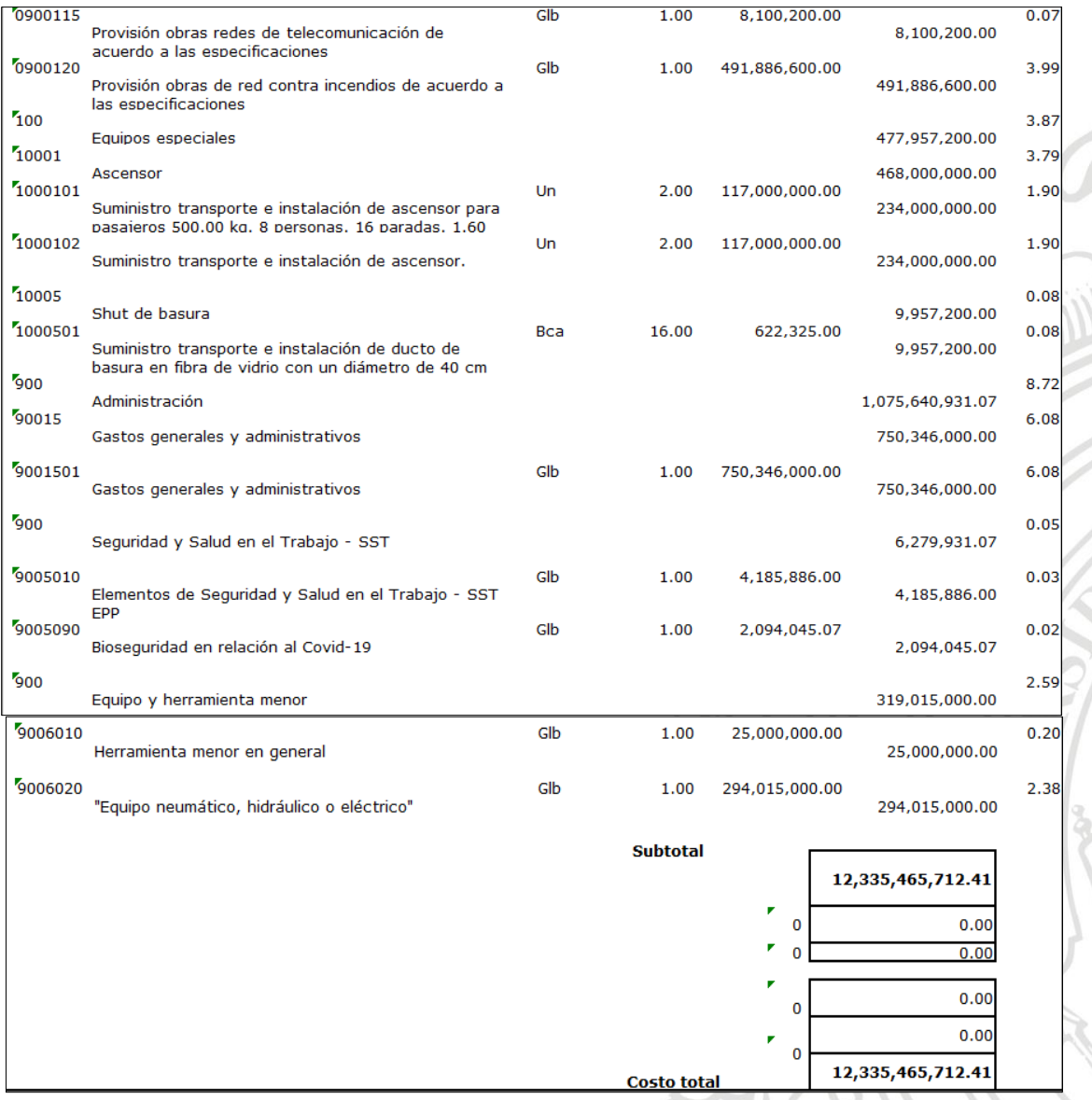